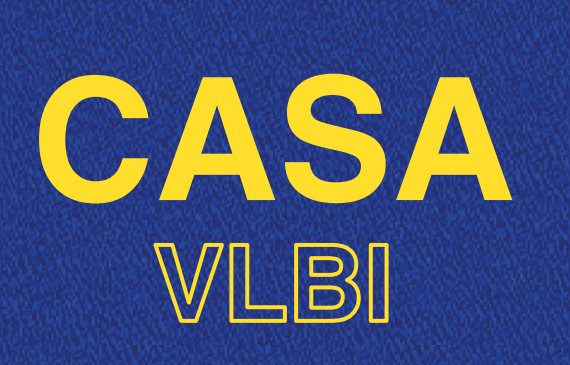

# WORKSHOP 2020 2-6 NOVEMBER 2020

# LECTURE 4: EVN CALIBRATION BASICS

Benito Marcote (JIVE) @jive.marcote

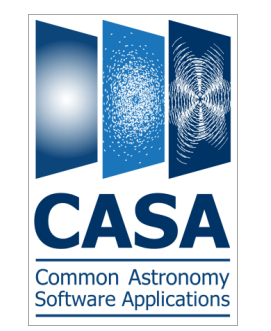

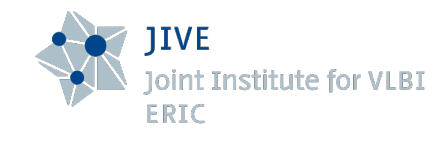

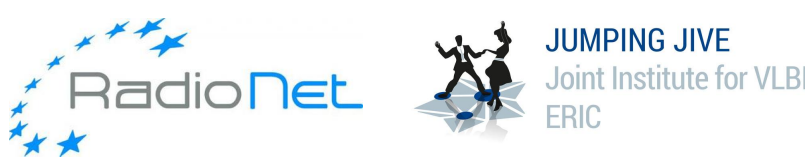

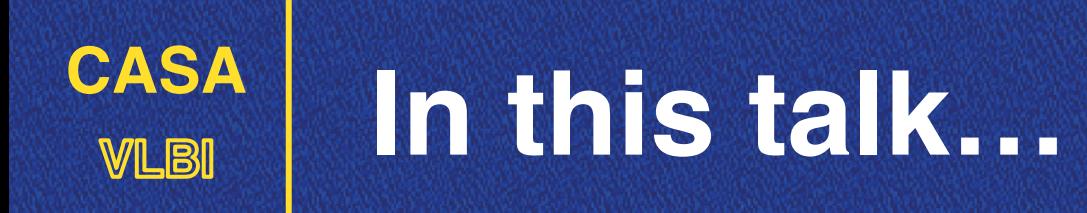

…You will get the *concepts* for the steps you run in CASA for EVN data

- Paralactic angle correction V
- *A-priori gain calibration*  $\blacksquare$
- Bandpass calibration M
- *Fringe-fitting* V
- Cleaning V
- [Self-calibration] $\blacksquare$

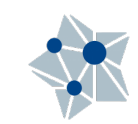

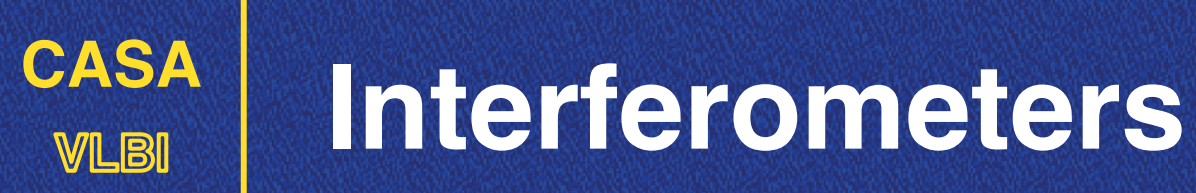

This is not a talk about fundamentals of radio interferometers but…

A couple of slides to refresh all's minds!

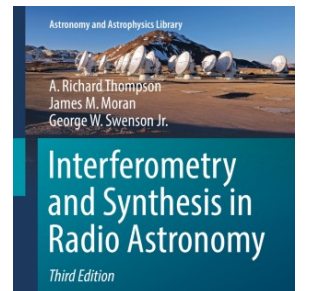

[Interferometry and Synthesis](https://link.springer.com/book/10.1007/978-3-319-44431-4)  [in Radio Astronomy](https://link.springer.com/book/10.1007/978-3-319-44431-4)

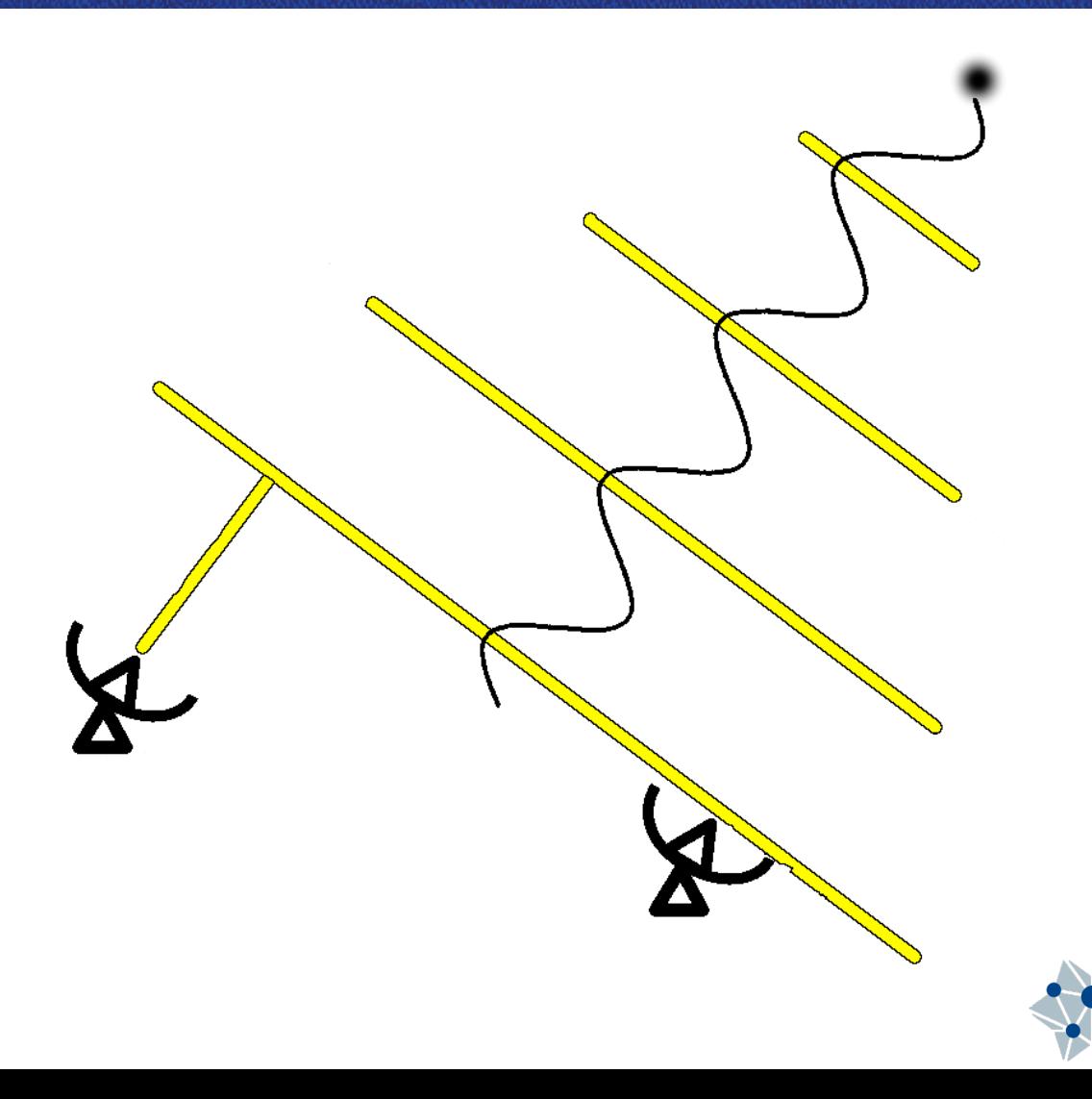

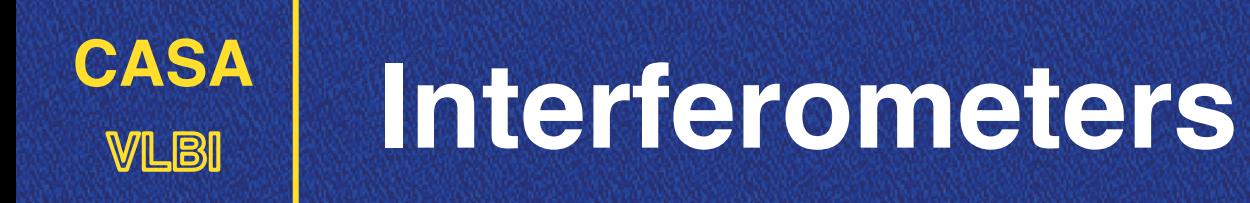

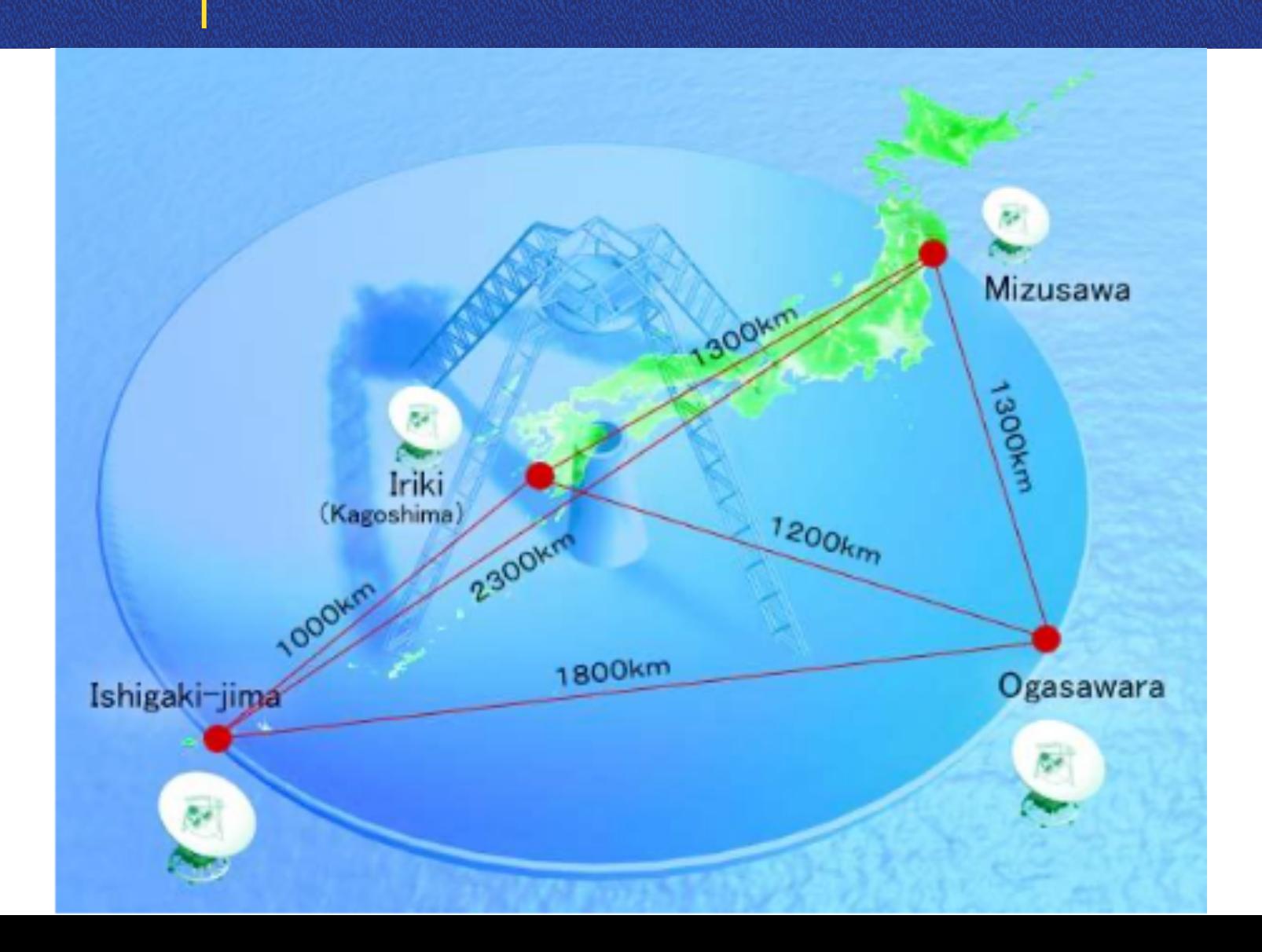

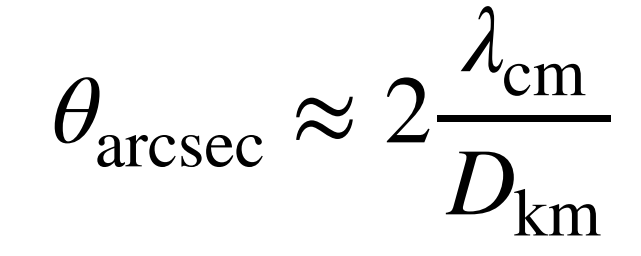

**Report in North Base** 

×.

#### ~ 10 mas at 5 cm for 1000 km

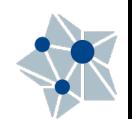

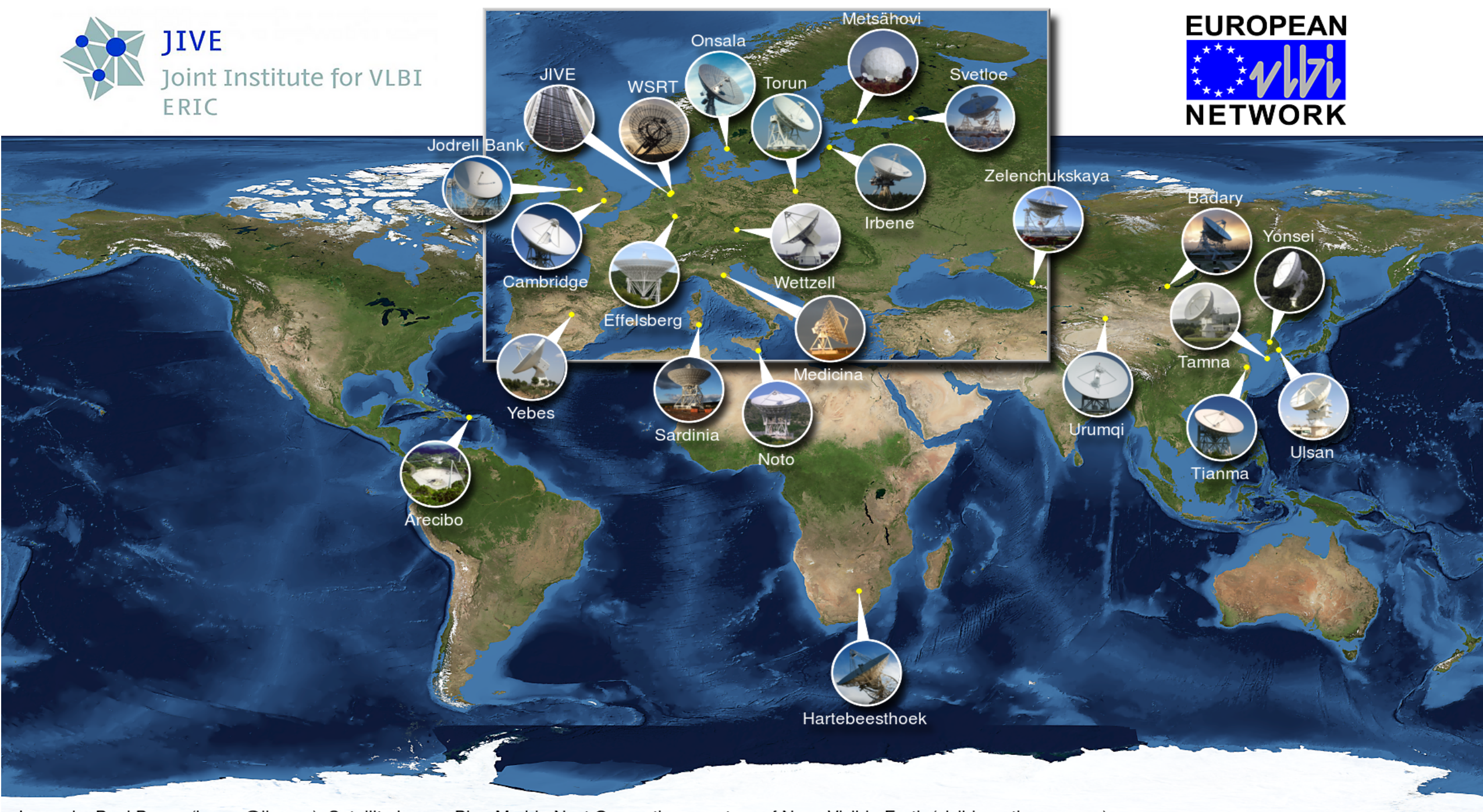

Image by Paul Boven (boven@jive.eu). Satellite image: Blue Marble Next Generation, courtesy of Nasa Visible Earth (visibleearth.nasa.gov).

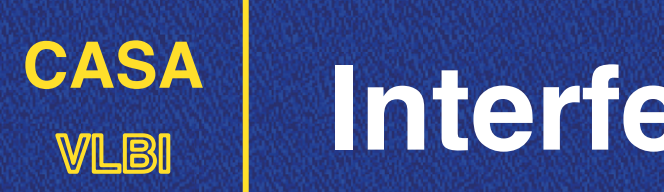

## **VLBI Interferometers**

A-priori model:

- Station and source position.
- Times. M

**V** 

- Earth orientation (precession, notation, polar motion)
- Diurnal spin M
- Tides (solid-Earth, pole) V

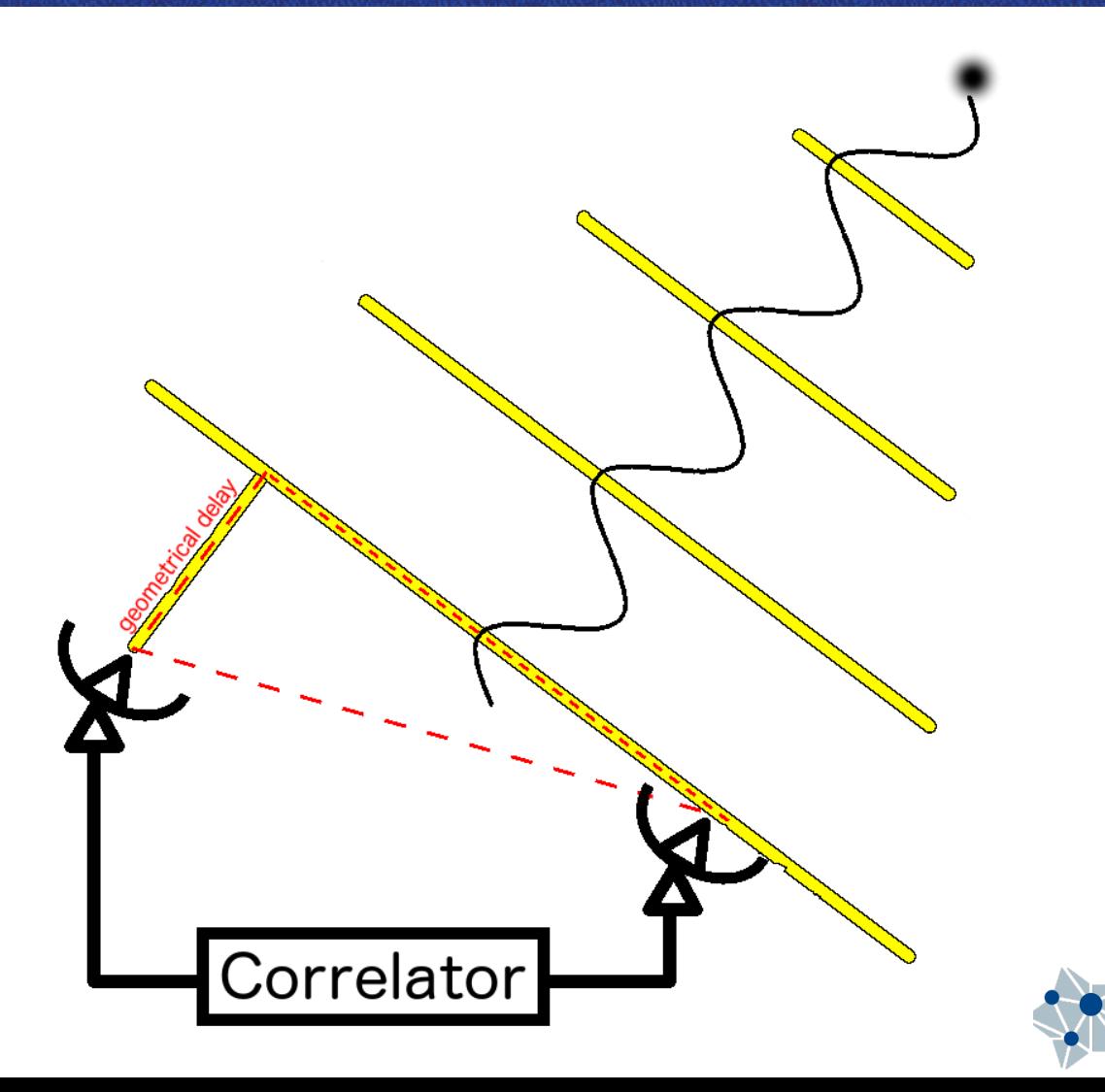

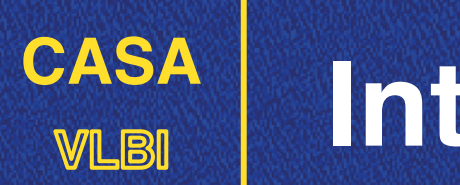

## **VLBI Interferometers**

A-priori model:

- Station and source position.
- Times. M

…

 $\blacksquare$ 

- Earth orientation (precession, notation, polar motion)
- Diurnal spin V
- Tides (solid-Earth, pole) M

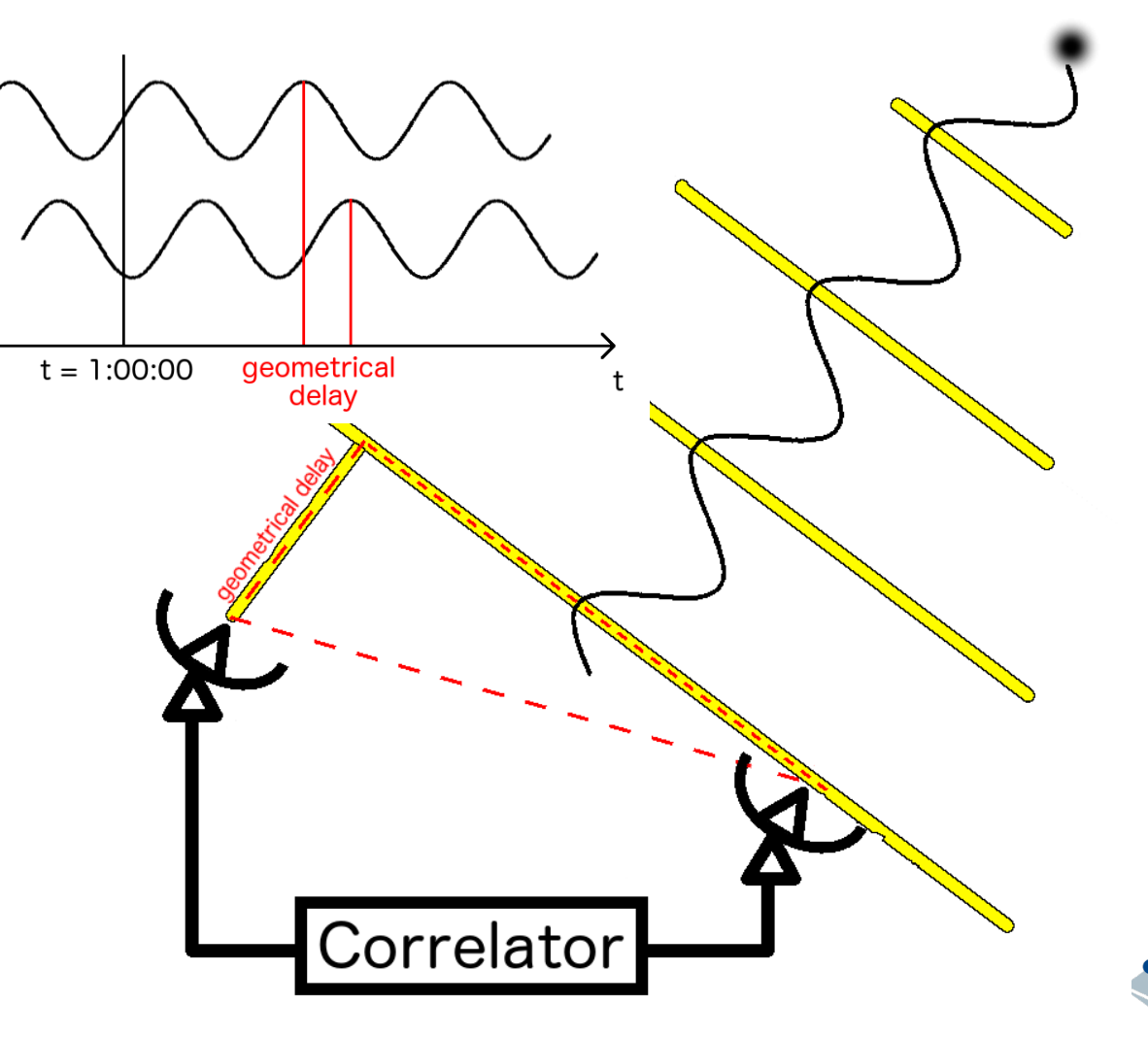

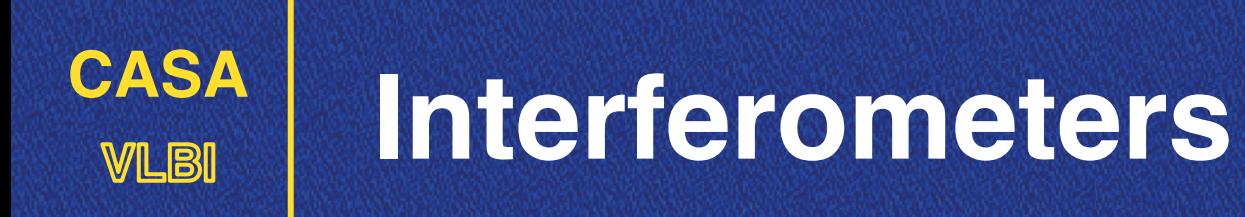

#### **Visibilities**

Complex numbers: *Vi*,*<sup>j</sup>* (*u*, *v*)

$$
\mathbf{\mathbf{\Sigma}} \text{ Baseline vector: } \mathbf{b}_{i,j} = \lambda(u, v, w) = \mathbf{r}_i - \mathbf{r}_j
$$

**S** By intensity: 
$$
I_v(l, m)
$$
  

$$
V_{i,j}(u, v) = \int I_v(l, m) e^{-2\pi i (ul+vm)} dl dm
$$

 $\mathbf{C}_{\text{max}}$ 

**CONTRACTOR** PROVIDENCE

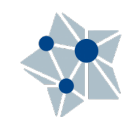

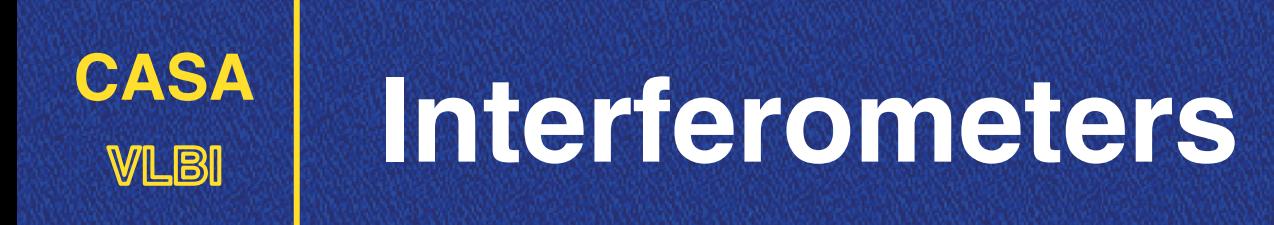

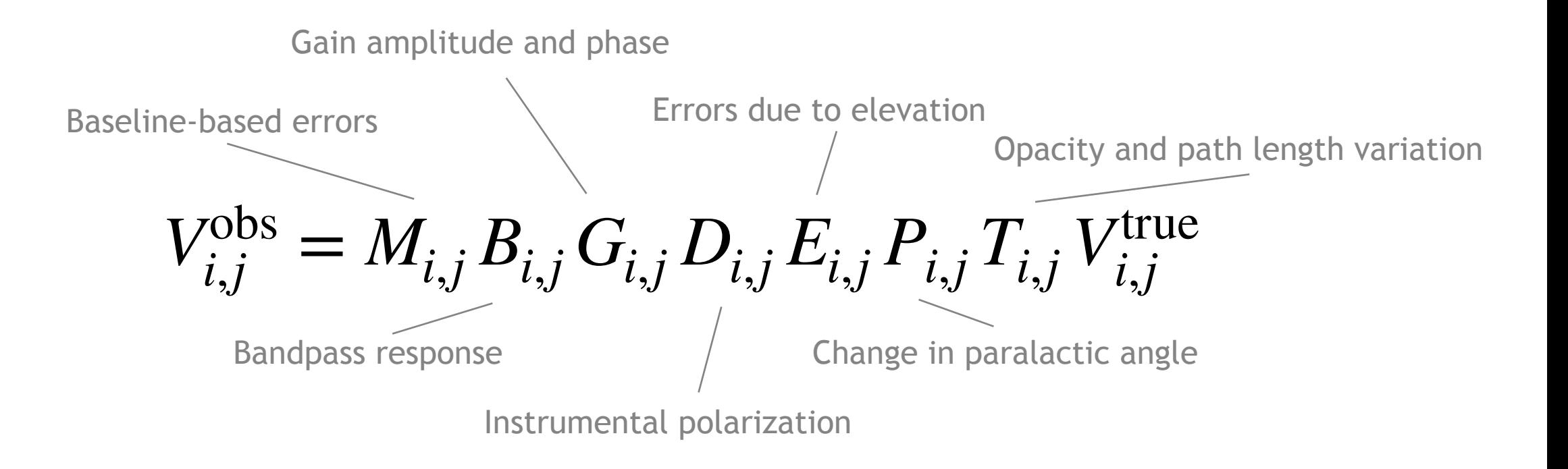

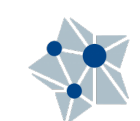

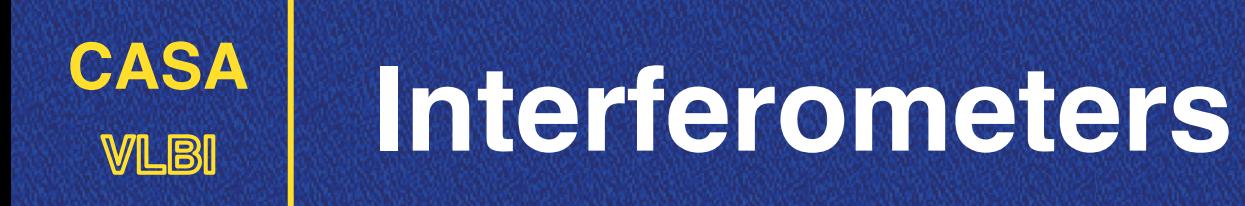

Atmosphere

Clock

Correlator

Connected interferometers — Very Long Baseline Interferometry

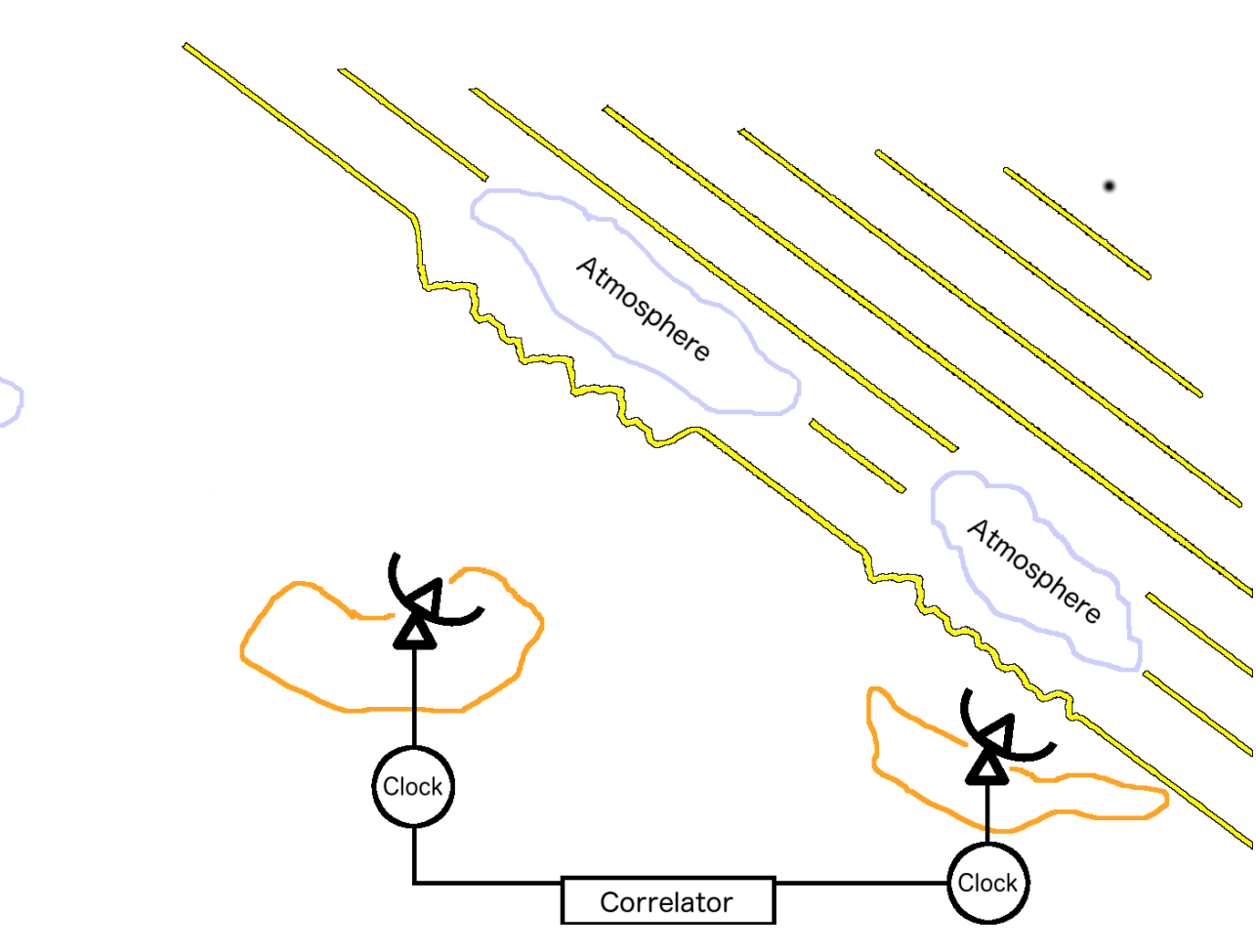

- Different atmosphere conditions at each telescope (troposphere & ionosphere)

- Earth tectonic motions
- Instrumental effects

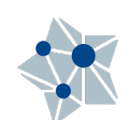

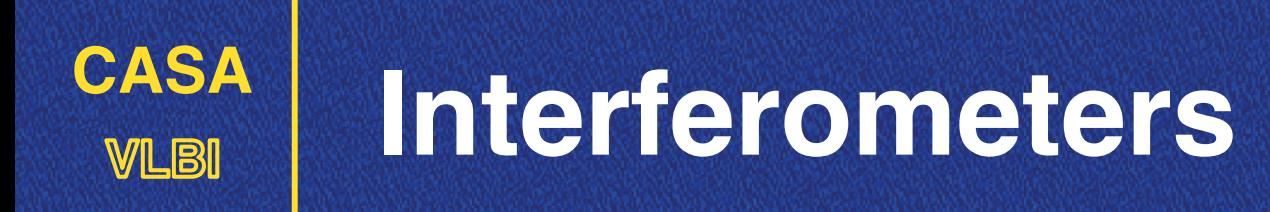

**It's all about phases…**

$$
\tau_{\rm obs} = \tau_{\rm geom} + \tau_{\rm src} + \tau_{\rm top} + \tau_{\rm ion} + \tau_{\rm instr} + \epsilon_{\rm noise}
$$

Source/Station/Earth orientation

Propagation Instrumental effects

Weer in Stake Off

Source structure

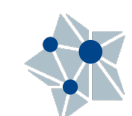

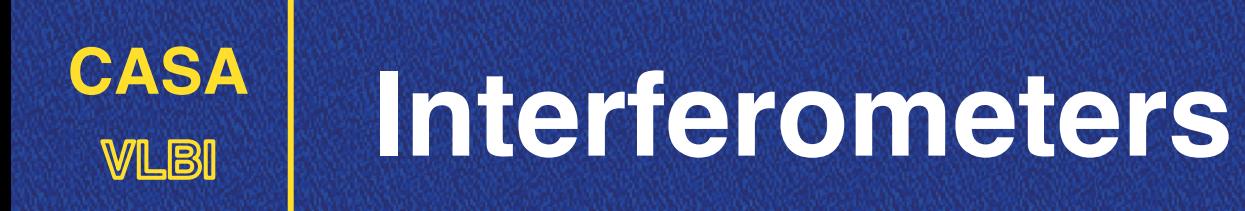

#### Phases may evolve faster with time for long baselines:

Phases: Delays: Rates: *φ* ∂*φ* ∂*ω* ∂*φ* ∂*t*

(**fringe-fitting**)

See next lecture!

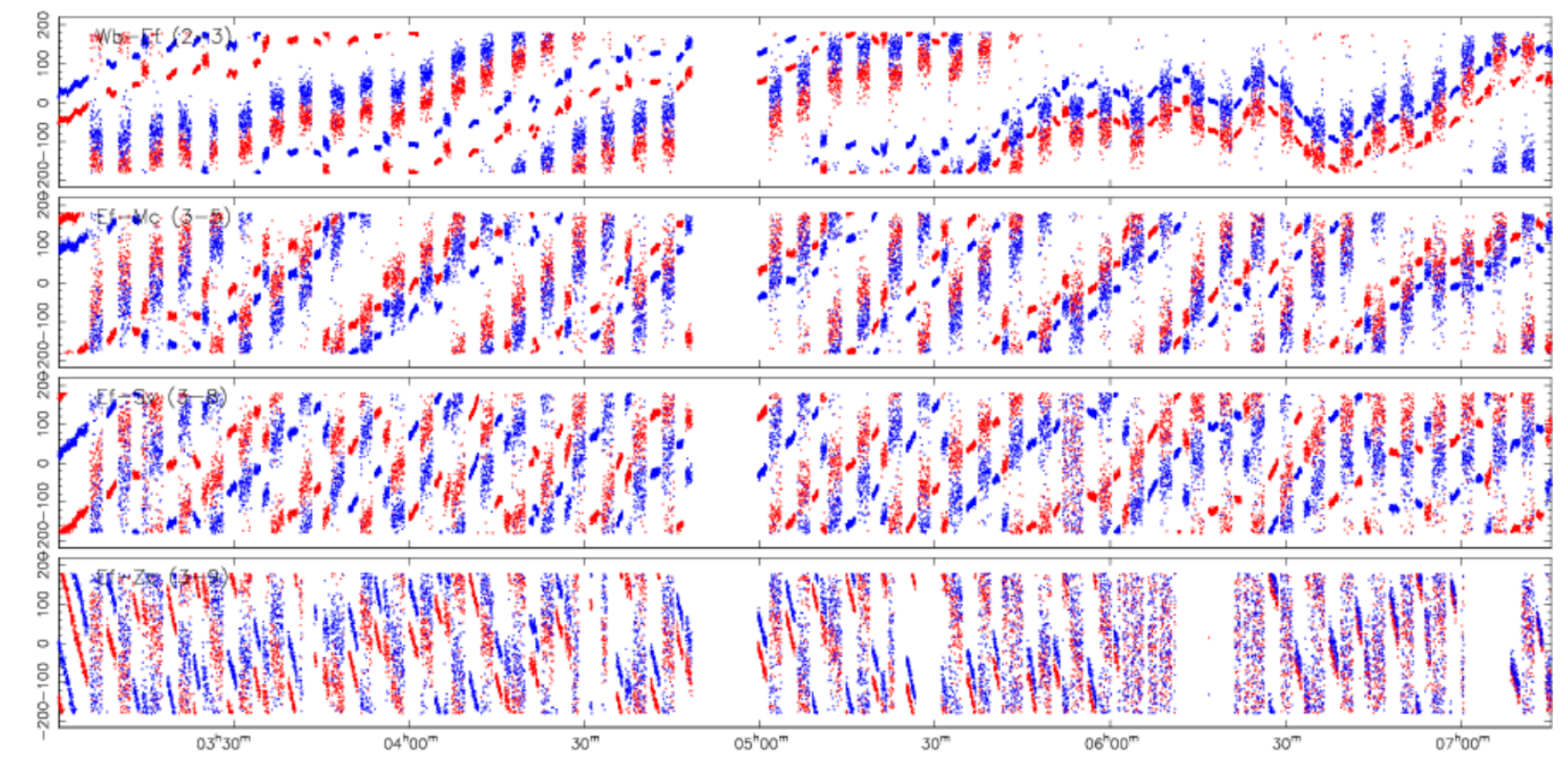

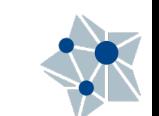

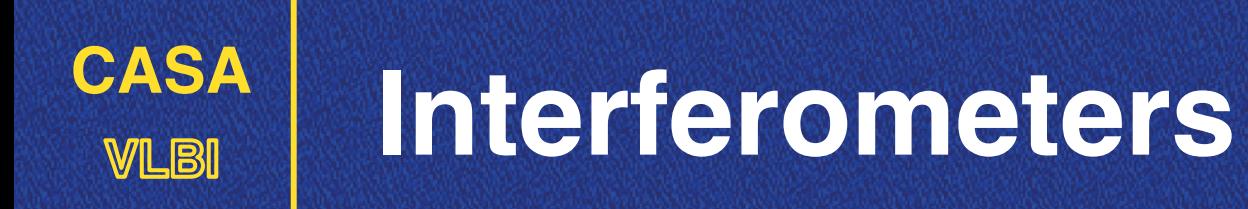

**M** Bright (high S/N) and compact sources are mandatory for calibration purposes.

**Propagation effects are direction dependent.** 

 $\blacksquare$  Target: faint or resolved?  $\rightarrow$  requires a nearby phase-calibrator source.

Absolute astrometry? —> requires a nearby calibrator source.

**Phase calibrator: strong and compact source within a few degrees.** 

**M** Fringe-finders (bandpass calibrators): strong sources, can be farther away.

 $\blacksquare$  Polarization calibration?  $\rightarrow$  unpolarized calibrator or with known pol.

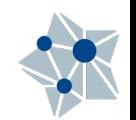

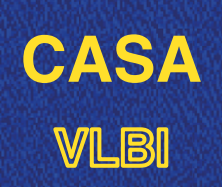

# **VLBI VLBI typical observation**

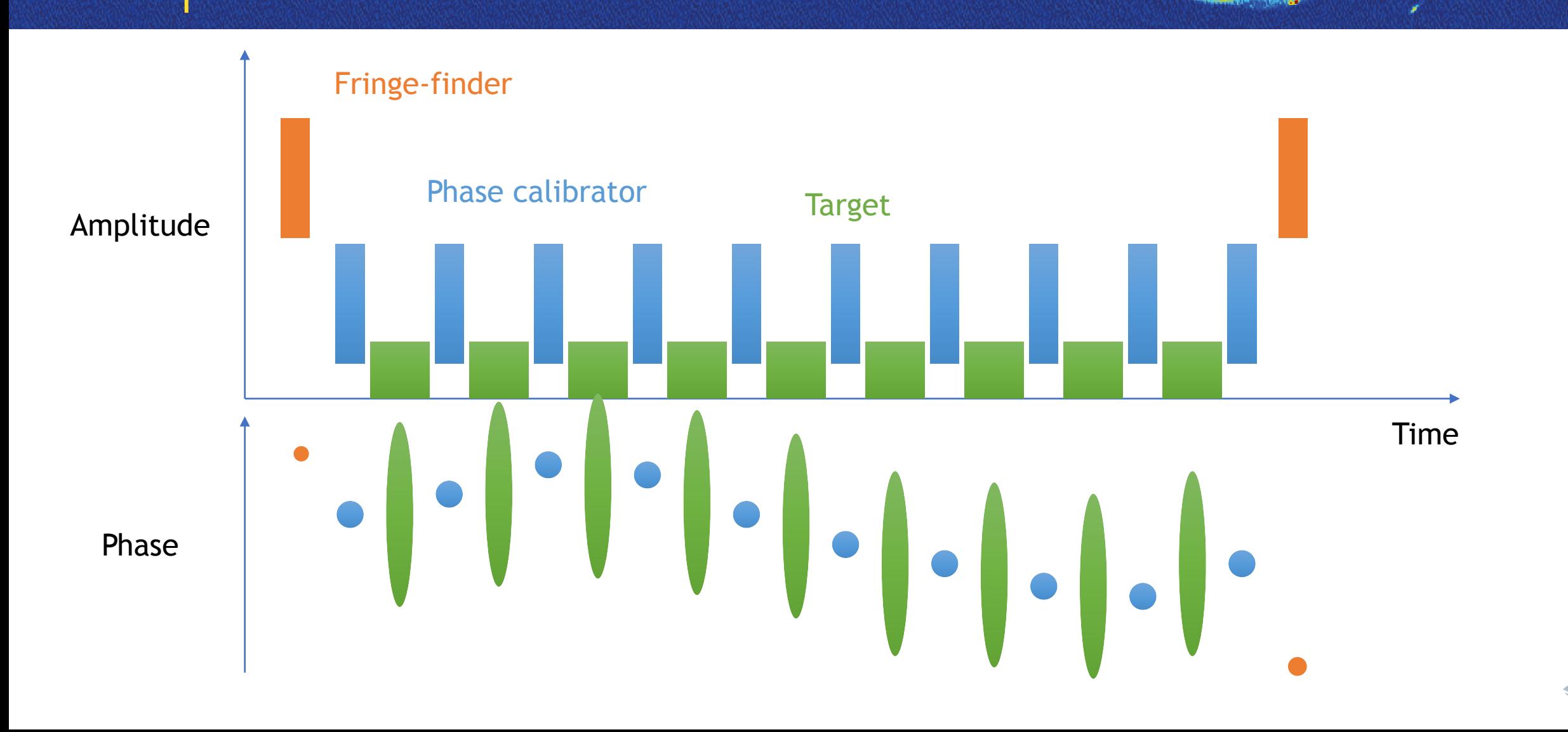

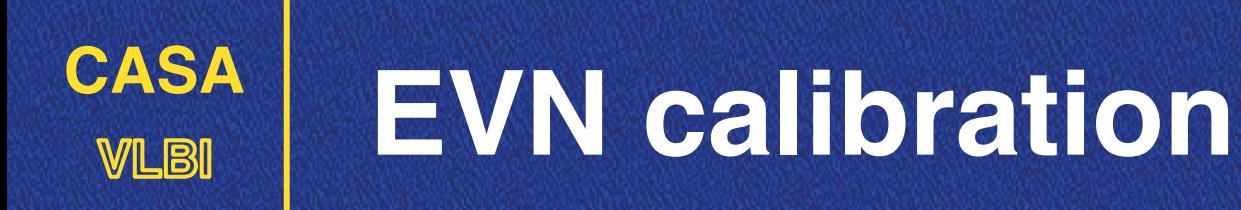

**Two calibration steps already performed during the internal processing of EVN data. But in CASA you need to apply the calibration:**

**Paralactic angle & mount type Keep parang=True**

#### **A-priori gain calibration**

**append\_tsys.py gc.py gencal()**

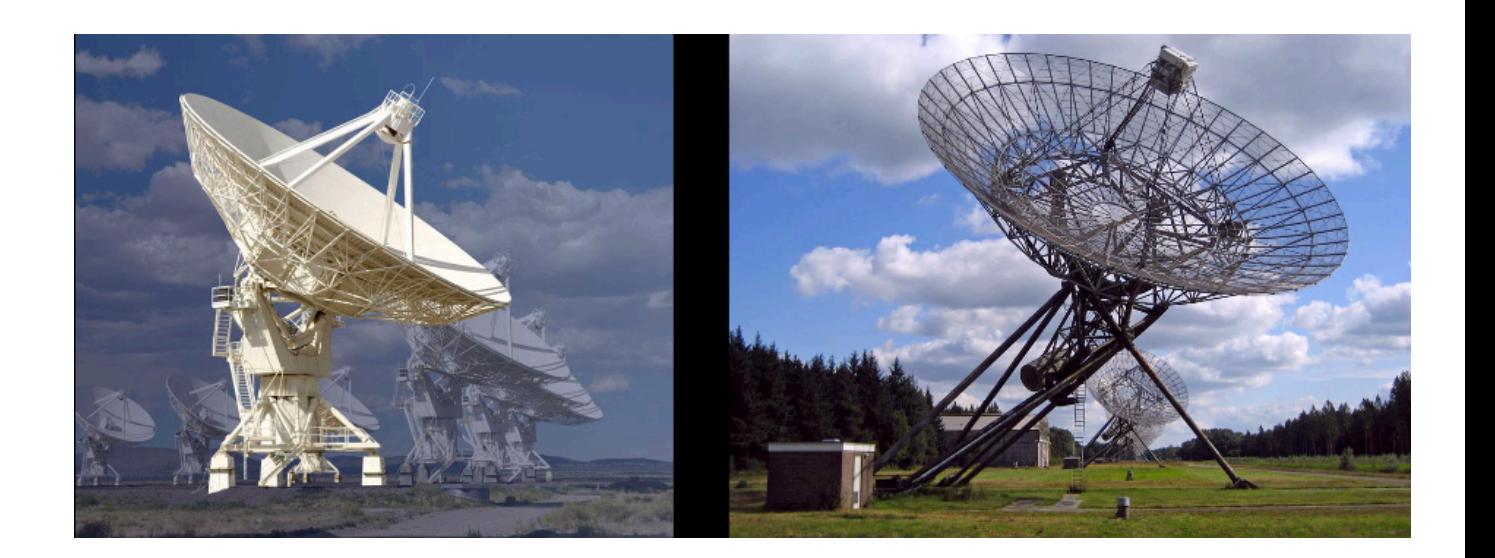

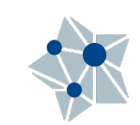

**In connected interferometers:**

- **Observe an amplitude (or gain) calibrator: point-like source with no variability**
	- **—> amplitudes known.**

#### **In VLBI:**

- **Most of the sources are resolved to some extend.**
- **The compact ones are typically highly variable.**

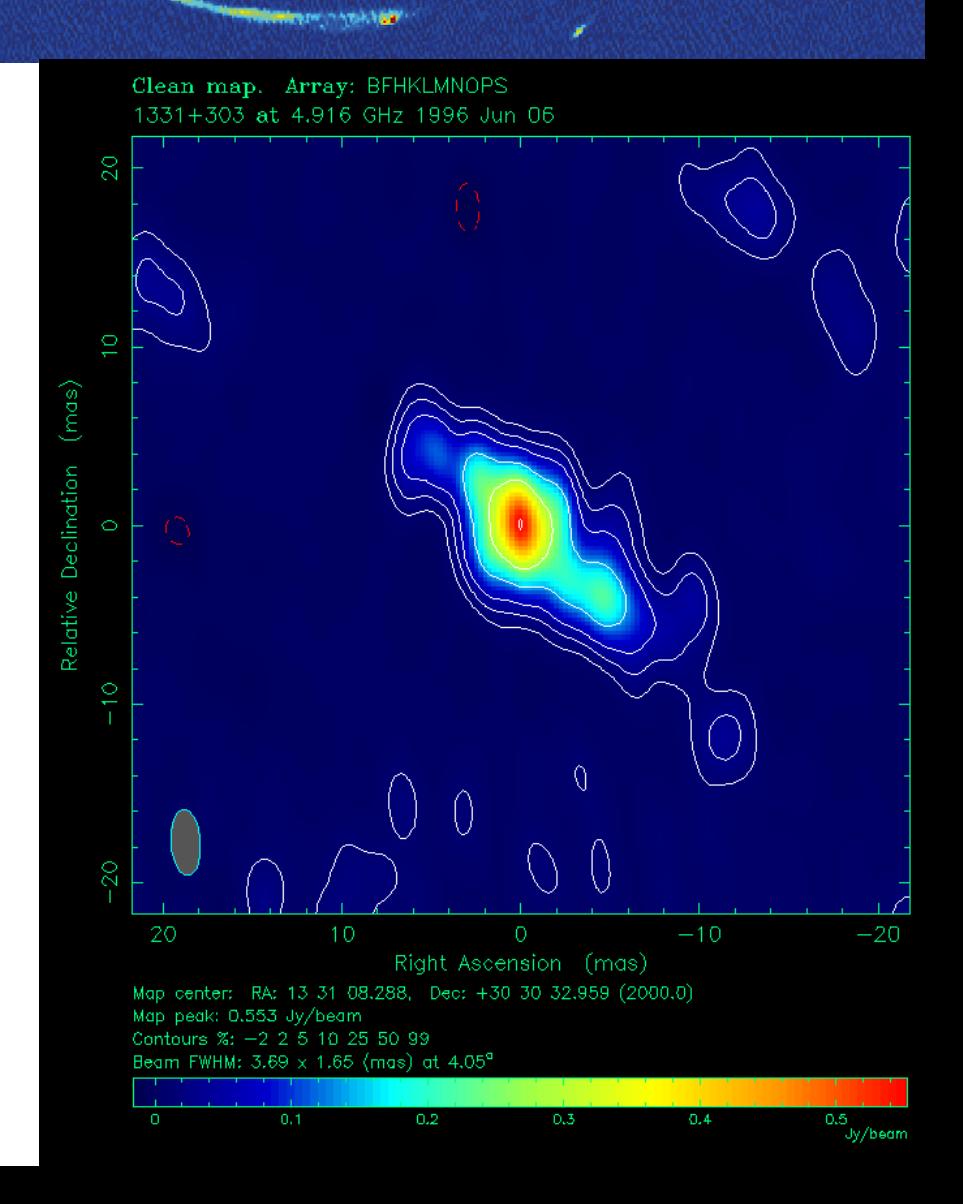

#### *System temperature*:

"Power" measured by the station only from the system noise.

- *System Equivalent Flux Density* (SEFD). Flux density of a fictitious source delivering the same power as the system noise.
- *Gain (or sensitivity)*: Increase in *T* for a source of 1 Jy.
	- **Absolute gain**: DPFU (degrees per flux unit)
	- **Gain curve:** dependency with zenith angle (elevation, etc…).

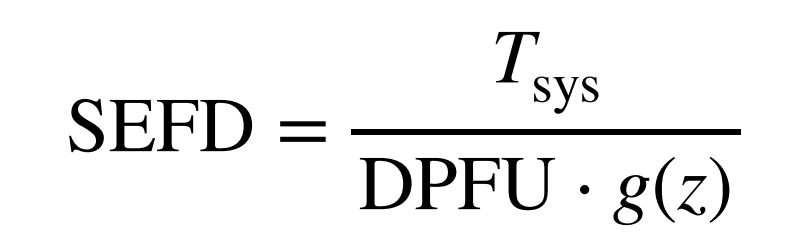

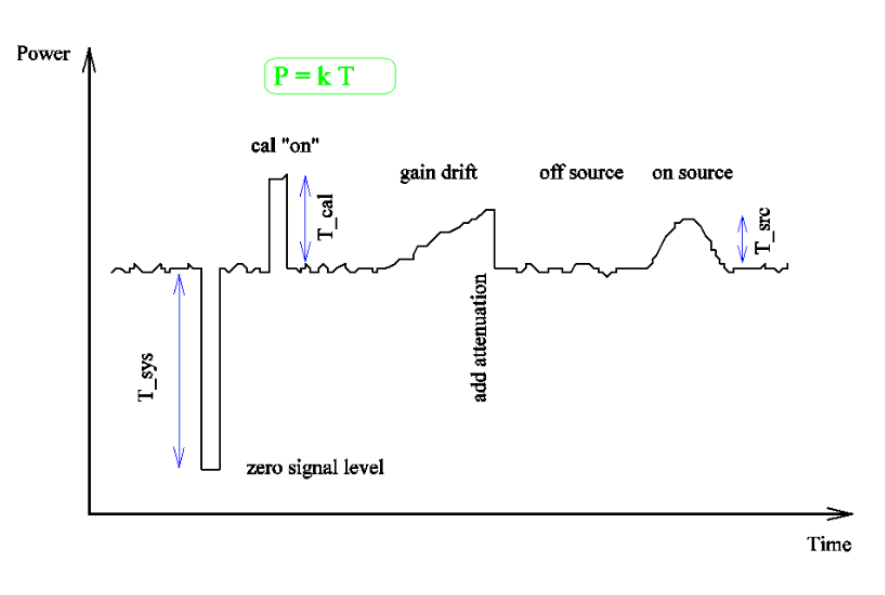

Always ~10% uncertainty!

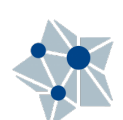

## **CASA VLBI [Reminder] Fourier transforms**

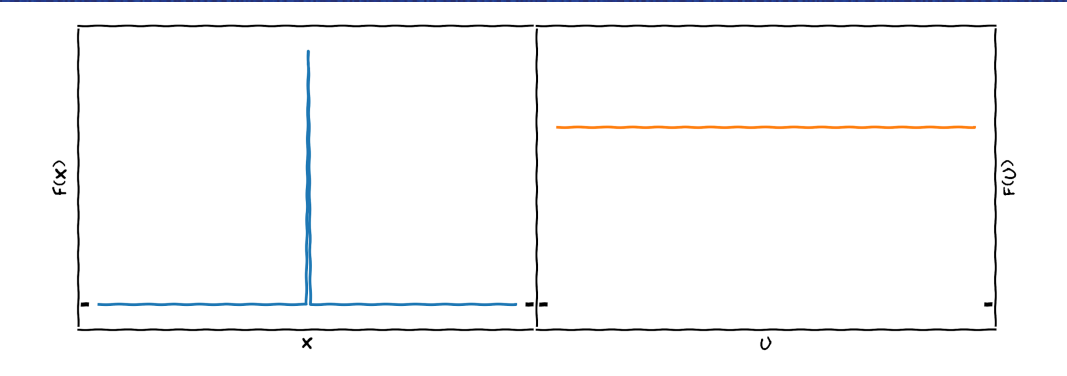

A Delta function is transformed into a constant.  $*$  If offset from  $x = 0$ , then into a sinusoidal function.

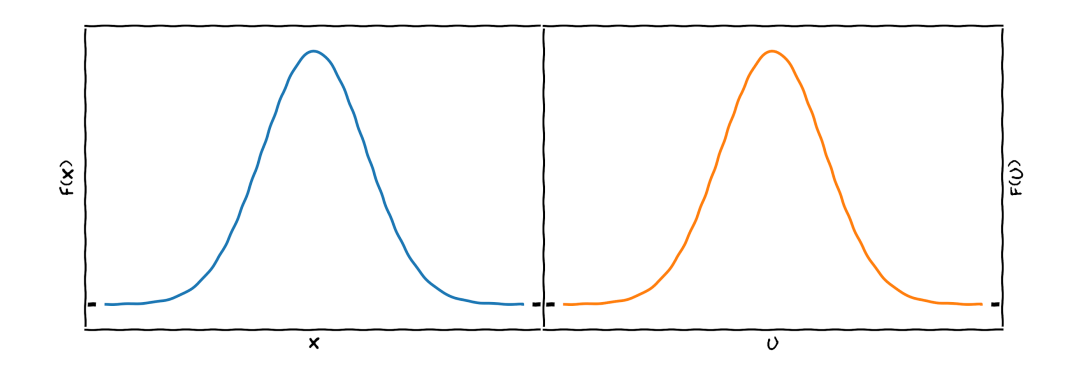

A Gaussian function is transformed into another Gaussian function.

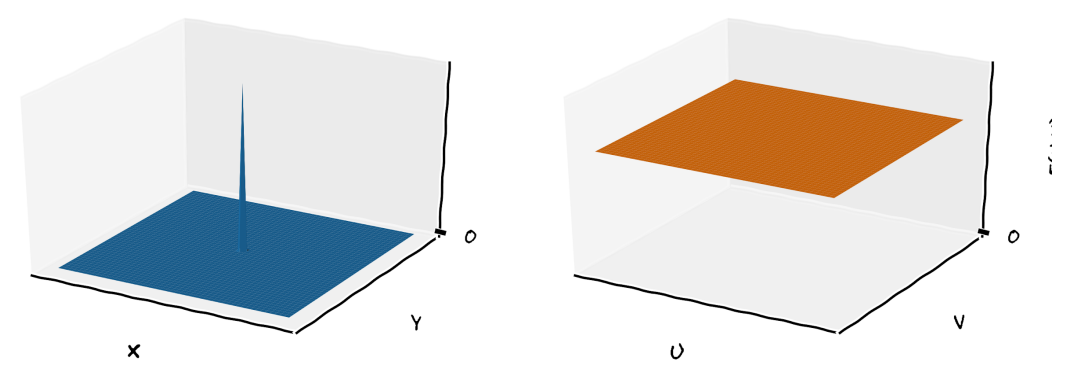

A 2D Delta function is transformed into a plane (any U, V point sees the same value).

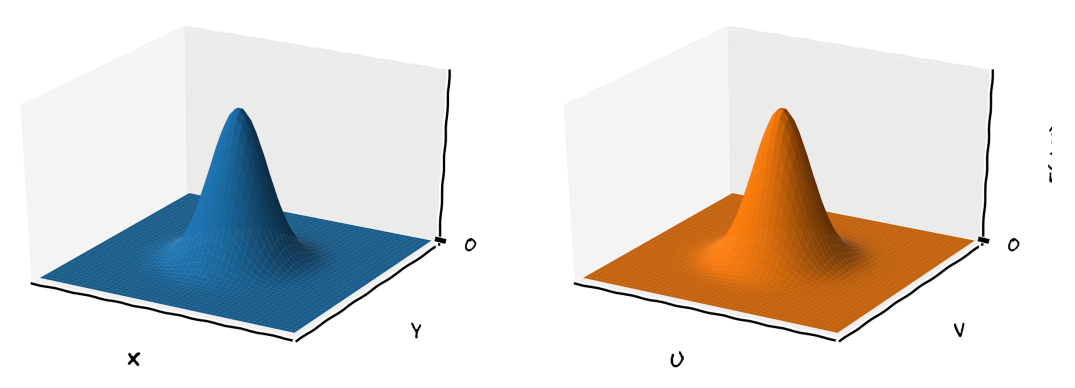

A 2D Gaussian function is transformed into a 2D Gaussian.

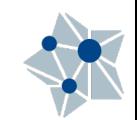

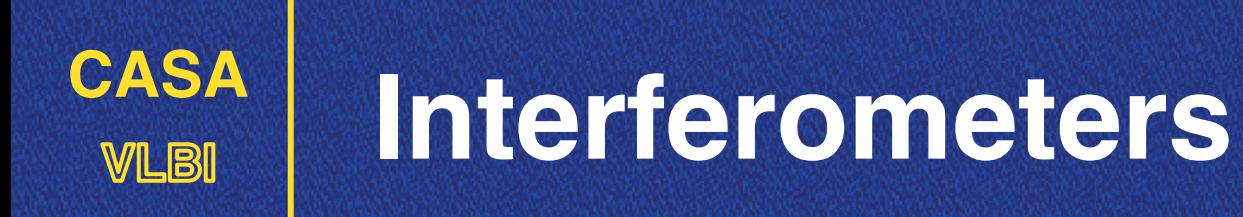

 $\blacksquare$  A point-like source will appear with the sample amplitude at all baselines (*u,v* points).

**M** A resolved source will show a lower amplitude at longer baselines (even down to zero).

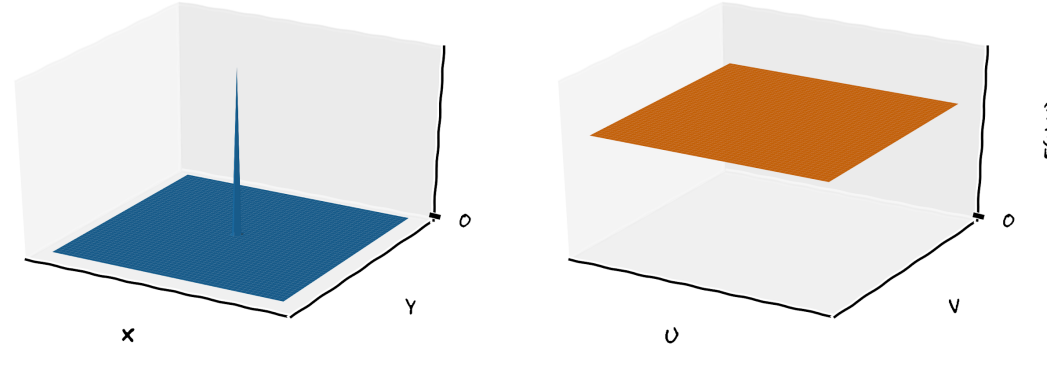

A 2D Delta function is transformed into a plane (any U, V point sees the same value).

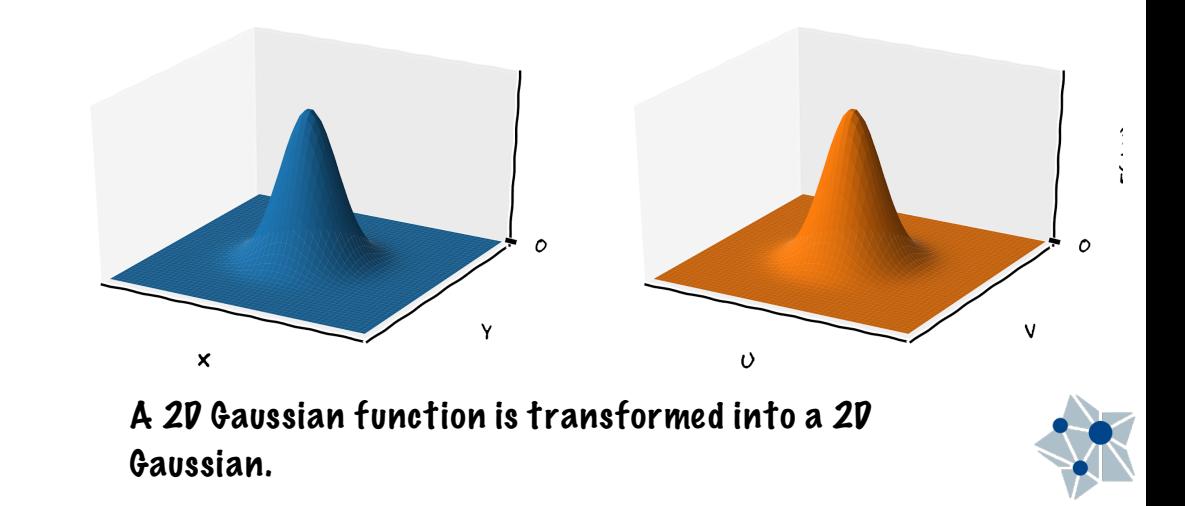

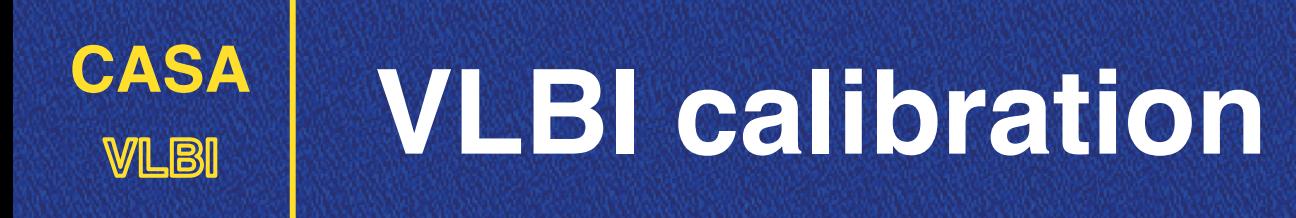

**M** Constant amplitudes.

■ Zero phases.

M Along the time.

M Along the frequency.

PHASES

AMPLITUDES

FREQUENCY

TIME

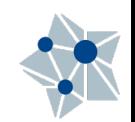

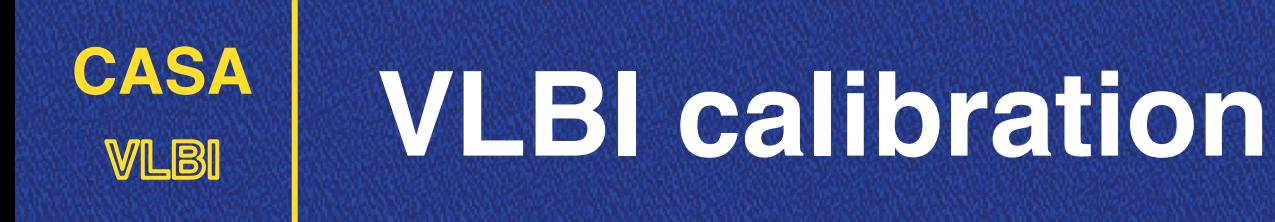

- **M** Constant amplitudes.
- Zero phases.
- M Along the time.
- M Along the frequency.

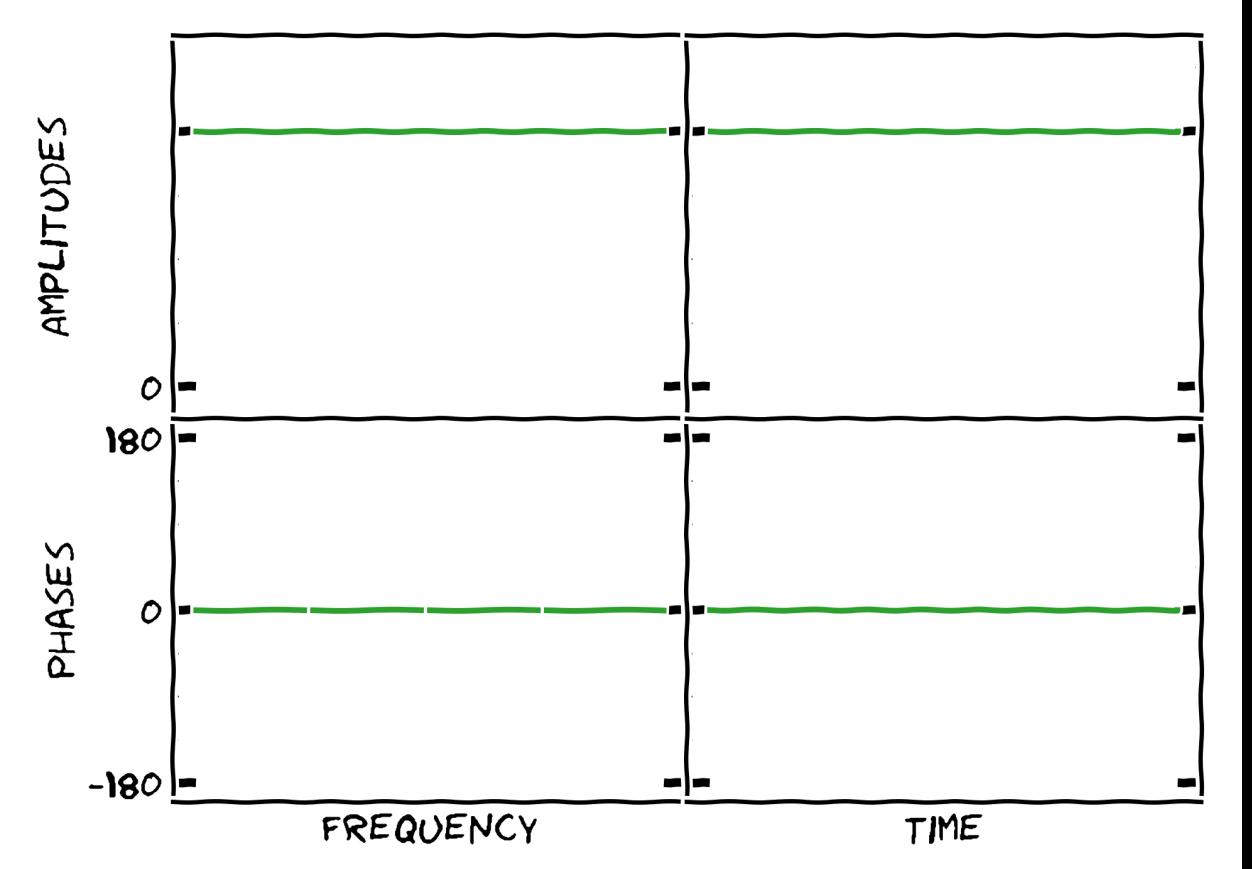

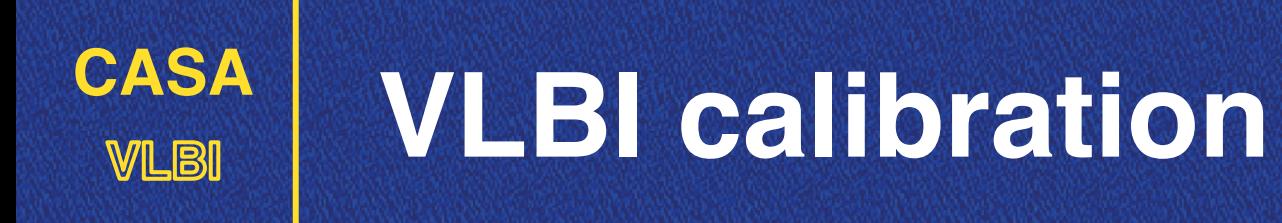

- **M** Constant amplitudes.
- Zero phases.
- M Along the time.
- M Along the frequency.

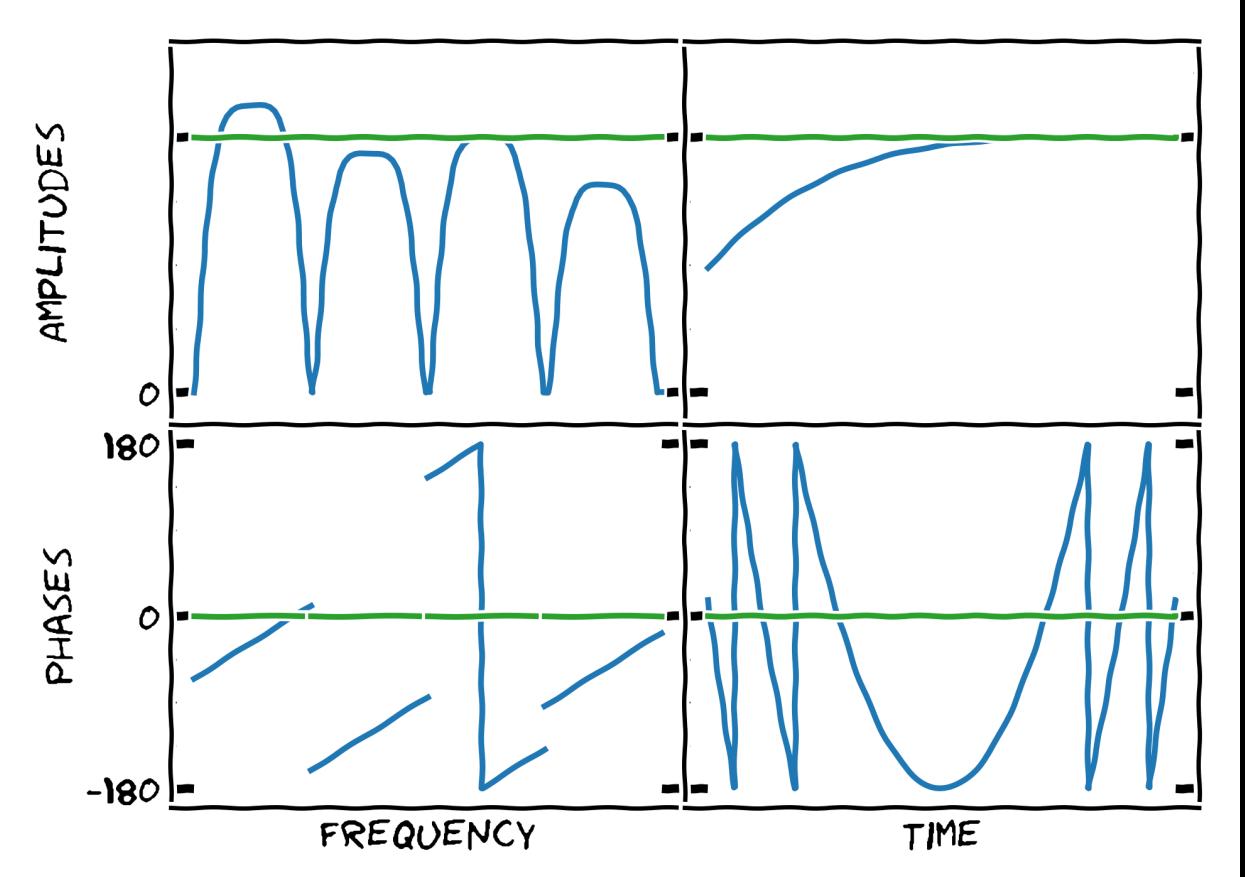

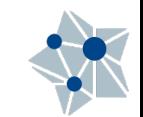

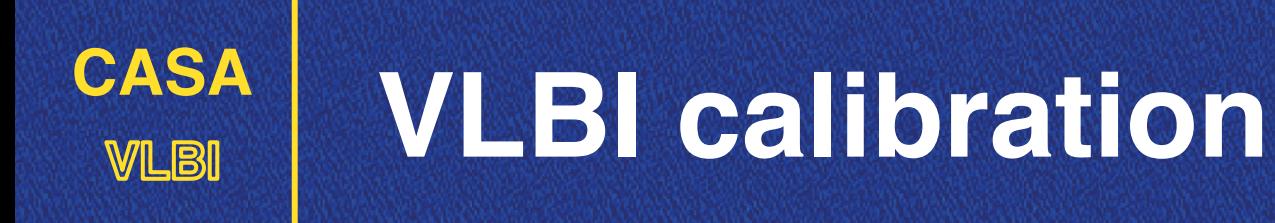

- **M** Constant amplitudes.
- Zero phases.
- M Along the time.
- M Along the frequency.

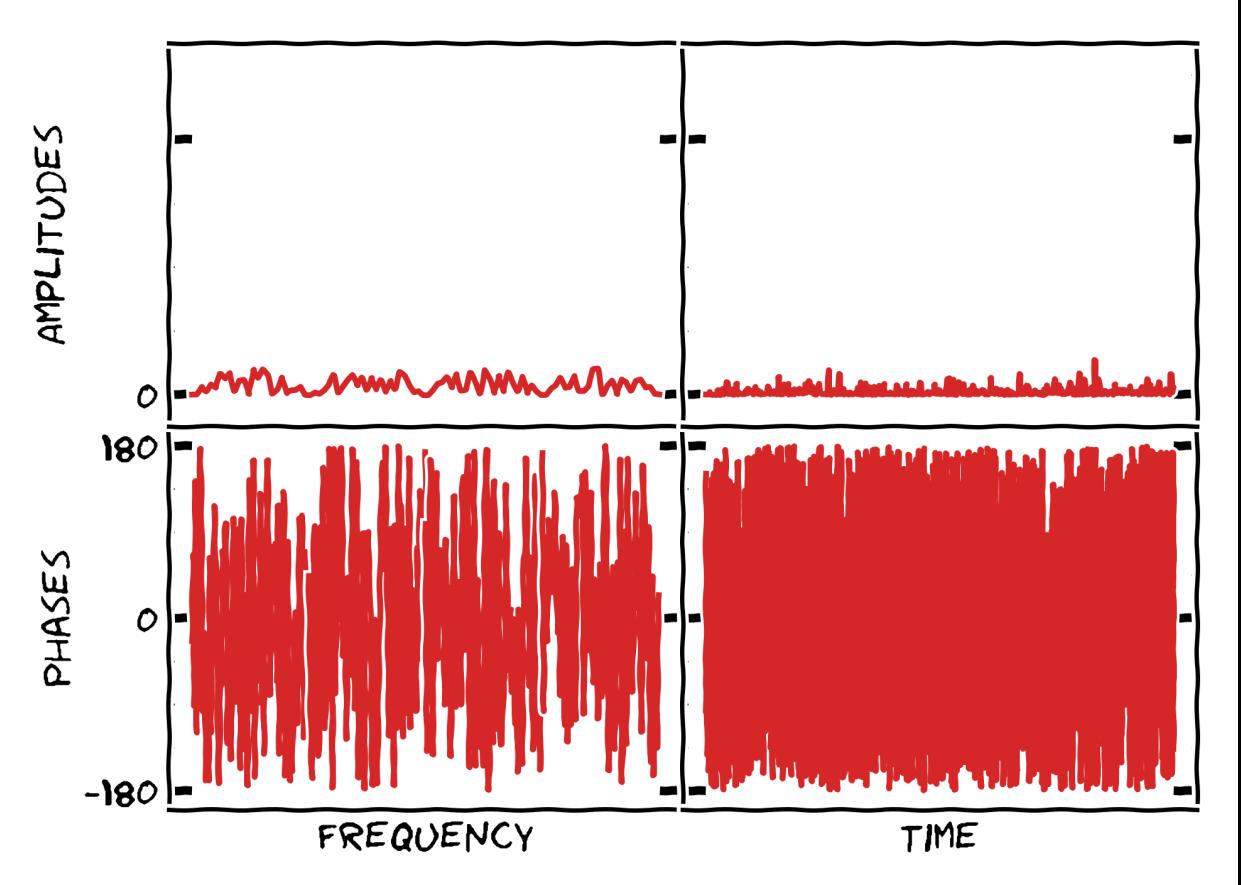

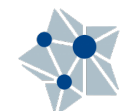

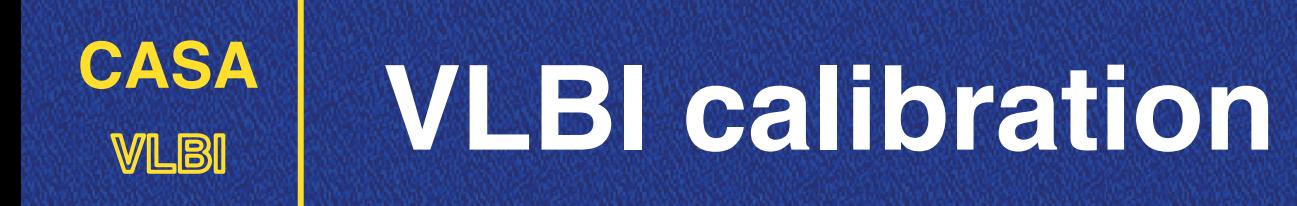

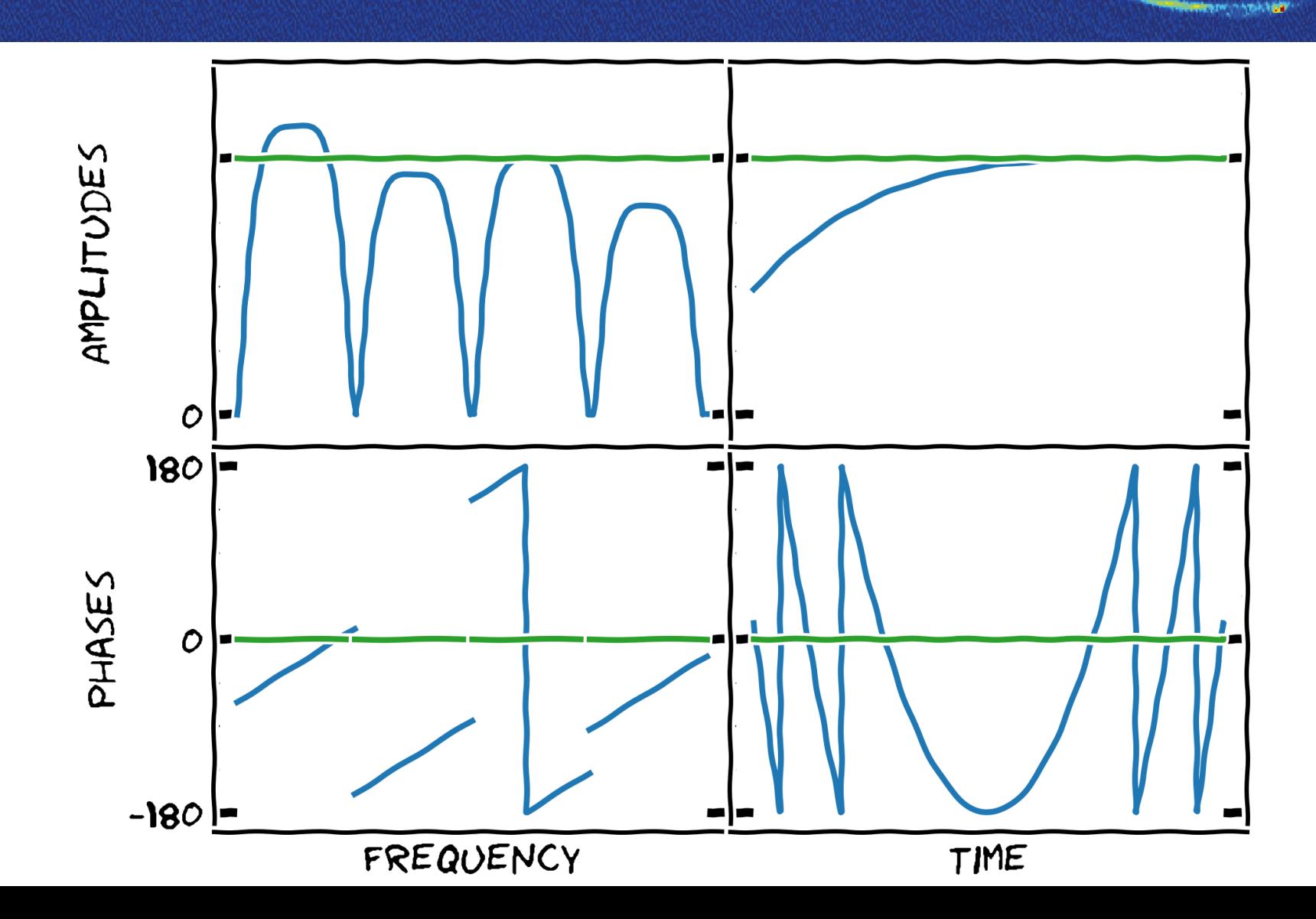

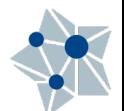

z

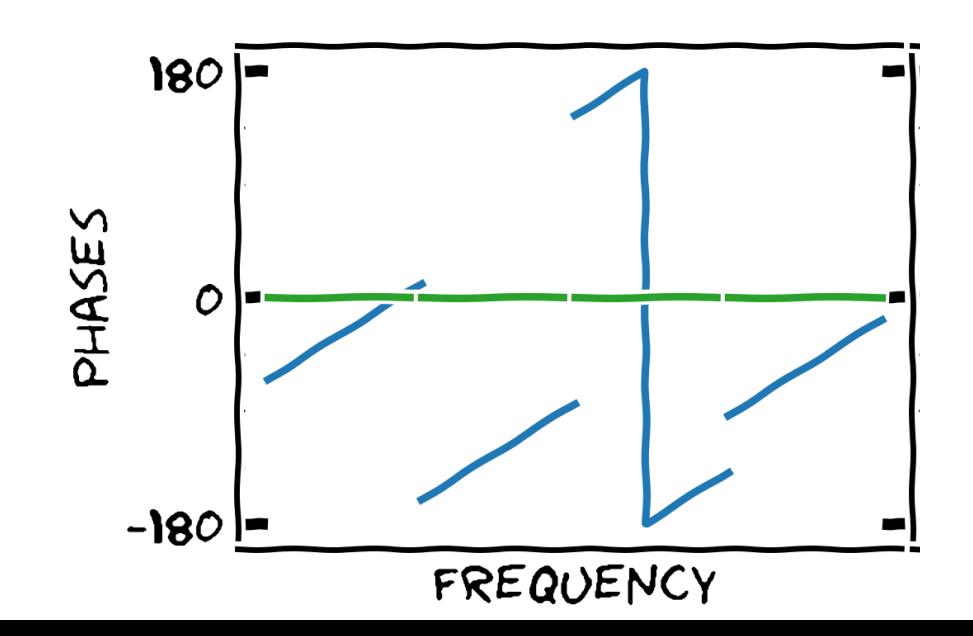

**Instrumental delay correction:**

- **M** Picking up just a single scan (e.g. fringe finder).
- **Phase slope that will be corrected.**
- **M** Phase jumps between (some) subbands. Different hardware —> instrumental delays
- These jumps should be consistent along the M observation.

```
fringefit(vis='experiment.ms',
     caltable='cal.sbd'
     field='fringe-finder-name',
     timerange='a-couple-of-minutes',
     solint='inf',
     zerorates=True,
     refant='EF',
     minsnr=10,
     gaintable=['cal.tsys', 'cal.gcal', ...],
     parang=True)
```
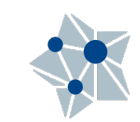

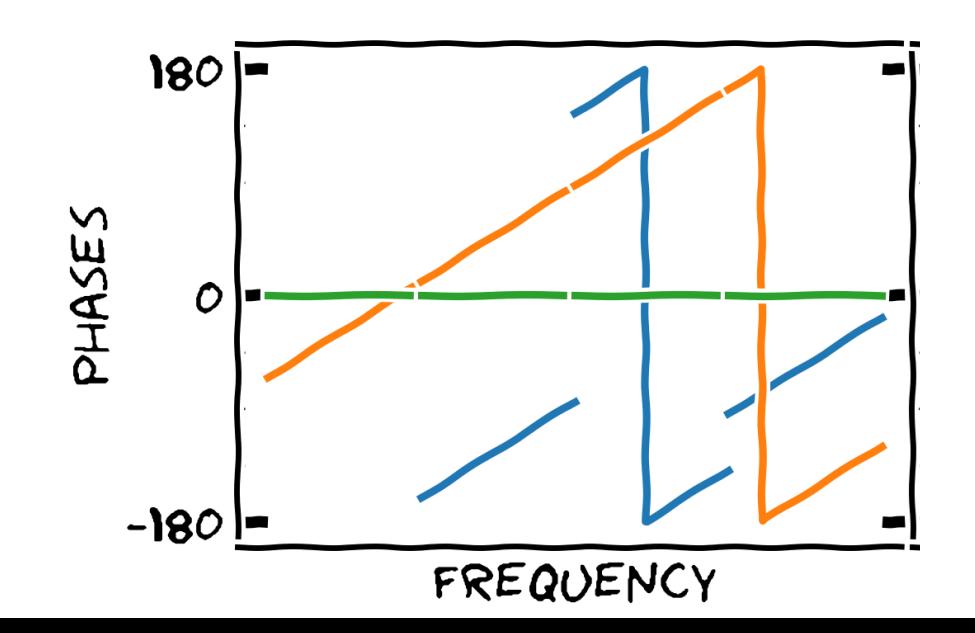

**Instrumental delay correction:**

- **M** Picking up just a single scan (e.g. fringe finder).
- **Phase slope that will be corrected.**
- **M** Phase jumps between (some) subbands. Different hardware —> instrumental delays
- These jumps should be consistent along the M observation.

```
fringefit(vis='experiment.ms',
     caltable='cal.sbd'
     field='fringe-finder-name',
     timerange='a-couple-of-minutes',
     solint='inf',
     zerorates=True,
     refant='EF',
     minsnr=10,
     gaintable=['cal.tsys', 'cal.gcal', ...],
     parang=True)
```
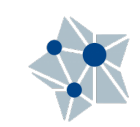

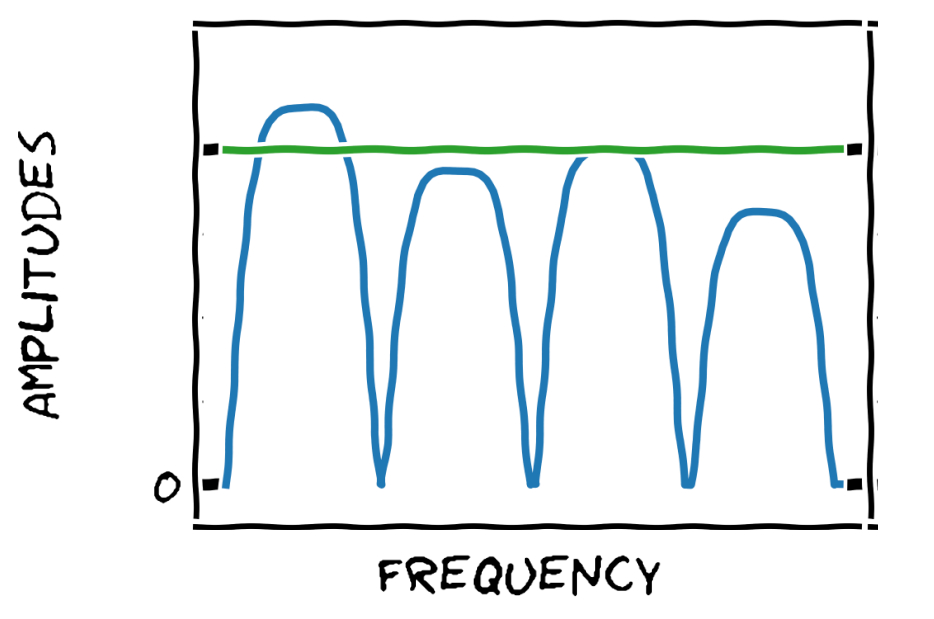

#### **Bandpass calibration**:

- $\blacksquare$  Correct for the effect of the band in the different subbands.
- *Instrumental effect*. Constant in time/source.
- $\mathbf{\mathcal{D}}$  Use the brightest source for that (highest S/N)
	- $\rightarrow$  fringe finder(s).

```
bandpass(vis='experiment.ms',
     caltable='cal.bpass'
     field='fringe-finder-name',
     gaintable=['cal.tsys', 'cal.gcal', ...],
     solnorm=True,
     solint='inf',
     refant='EF',
     bandtype='B',
     parang=True)
```
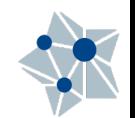

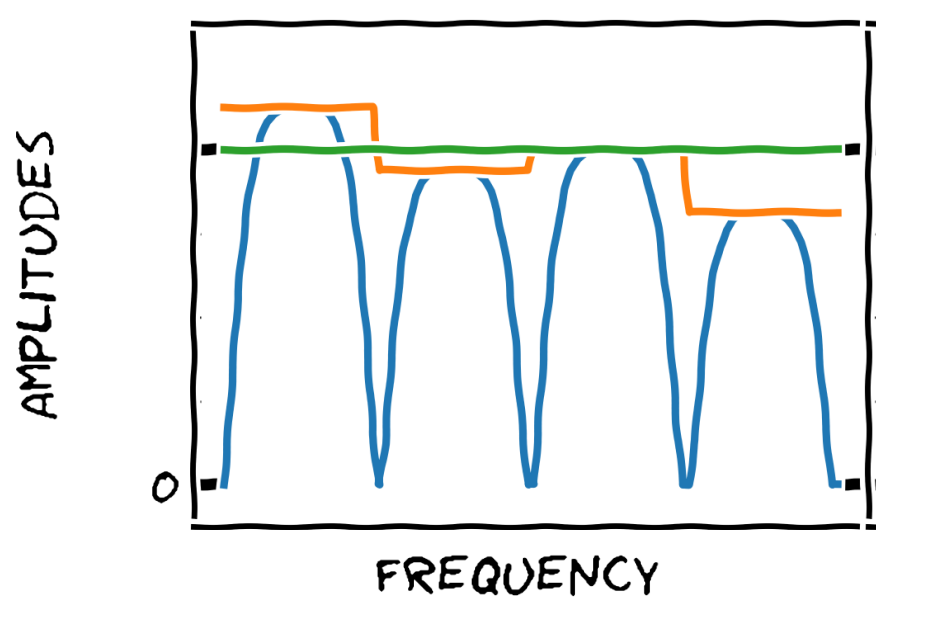

#### **Bandpass calibration**:

- $\blacksquare$  Correct for the effect of the band in the different subbands.
- *Instrumental effect*. Constant in time/source.
- $\mathbf{\mathcal{D}}$  Use the brightest source for that (highest S/N)
	- $\rightarrow$  fringe finder(s).

```
bandpass(vis='experiment.ms',
     caltable='cal.bpass'
     field='fringe-finder-name',
     gaintable=['cal.tsys', 'cal.gcal', ...],
     solnorm=True,
     solint='inf',
     refant='EF',
     bandtype='B',
     parang=True)
```
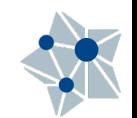

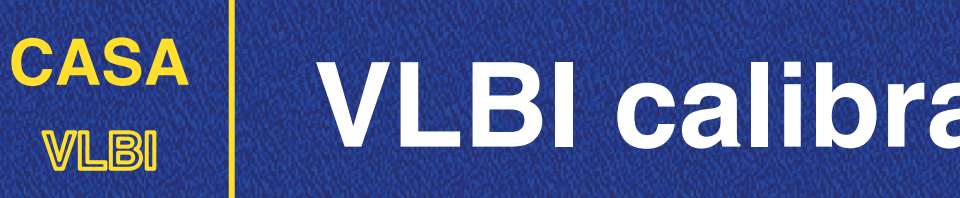

- The main amplitude calibration is then done  $\blacksquare$ between the initial *a-priori* gain corrections with the system temperatures and the bandpass.
- $\mathbf{\mathcal{F}}$  Small deviations, also depending on the source elevation, etc. could still be present.
- *Self-calibration* (Lecture 9, Wednesday) would solve them.

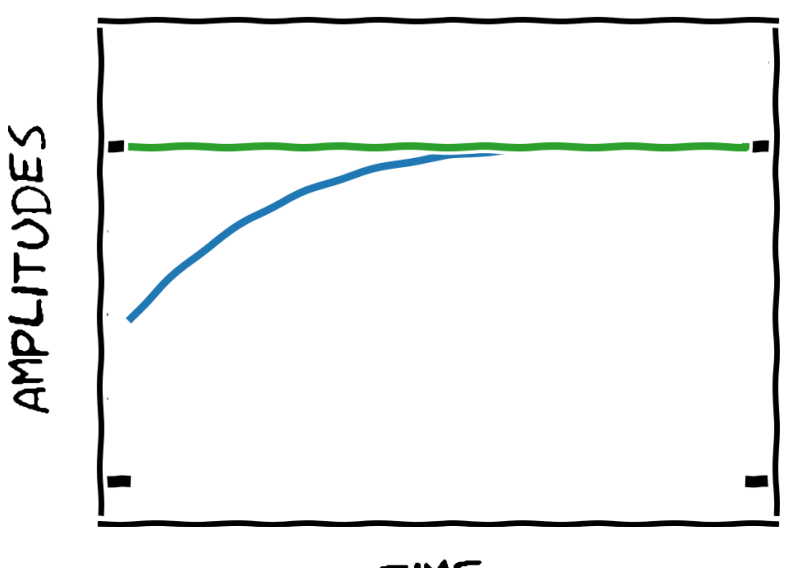

TIME

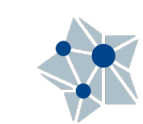

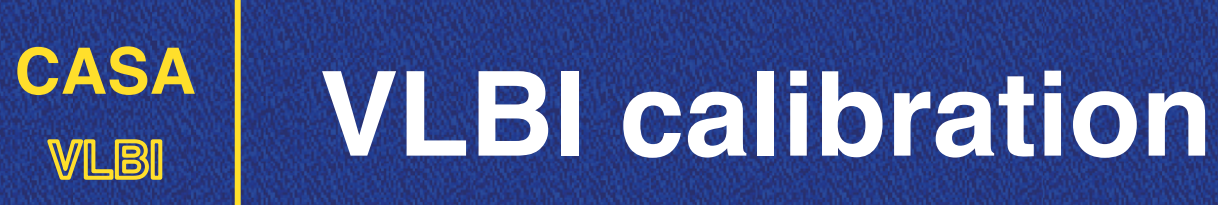

#### *Global fringe*

(or frequency- and time-dependent phase calibration)

- Fit the evolution of delays and rates for **each calibrator** source along the observation.
- **Ø** Corrections depend on the propagation effects (atmosphere).

```
fringefit(vis='experiment.ms',
     caltable='cal.mbd',
     solint='t min',
     combine='spw',
     field='calsource1, calsource2,...',
     refant='EF',
   minsnr=7,
     gaintable=['cal.tsys', 'cal.gcal', 'cal.bpass', 
'cal.sbd', ...],
     parang=True)
```
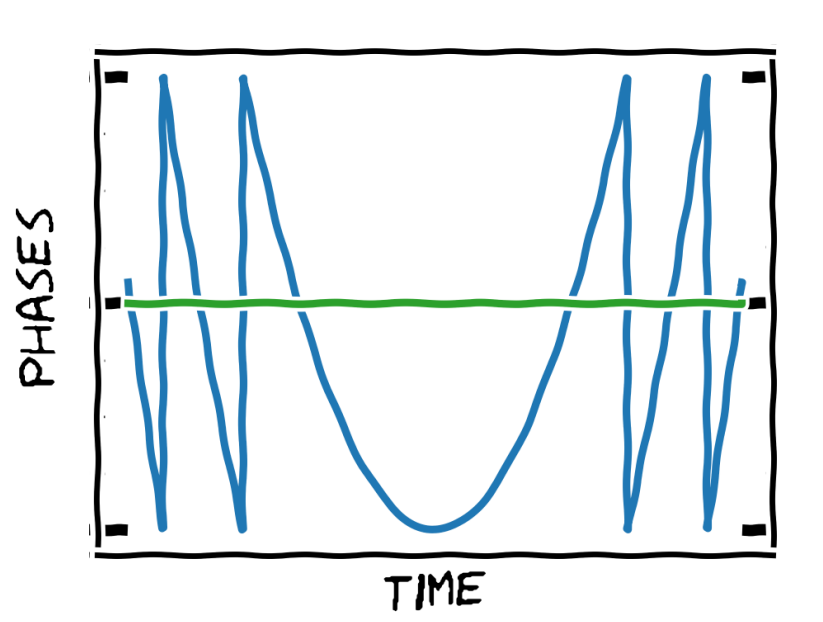

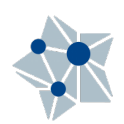

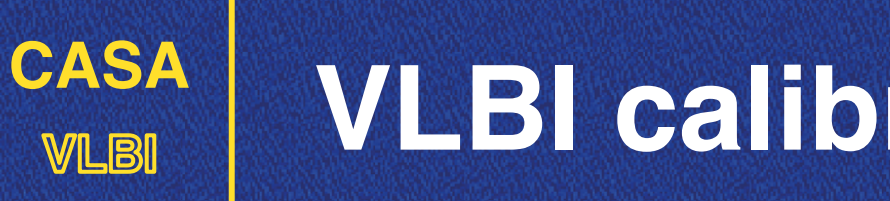

#### *Global fringe*

(or frequency- and time-dependent phase calibration)

- $\mathbf{\mathcal{F}}$  Fit the evolution of delays and rates for each calibrator source along the observation.
- **Ø** Corrections depend on the propagation effects (atmosphere).

```
fringefit(vis='experiment.ms',
     caltable='cal.mbd',
     solint='t min',
     combine='spw',
     field='calsource1, calsource2,...',
     refant='EF',
    minsnr=7,
     gaintable=['cal.tsys', 'cal.gcal', 'cal.bpass', 
'cal.sbd', ...],
     parang=True)
```
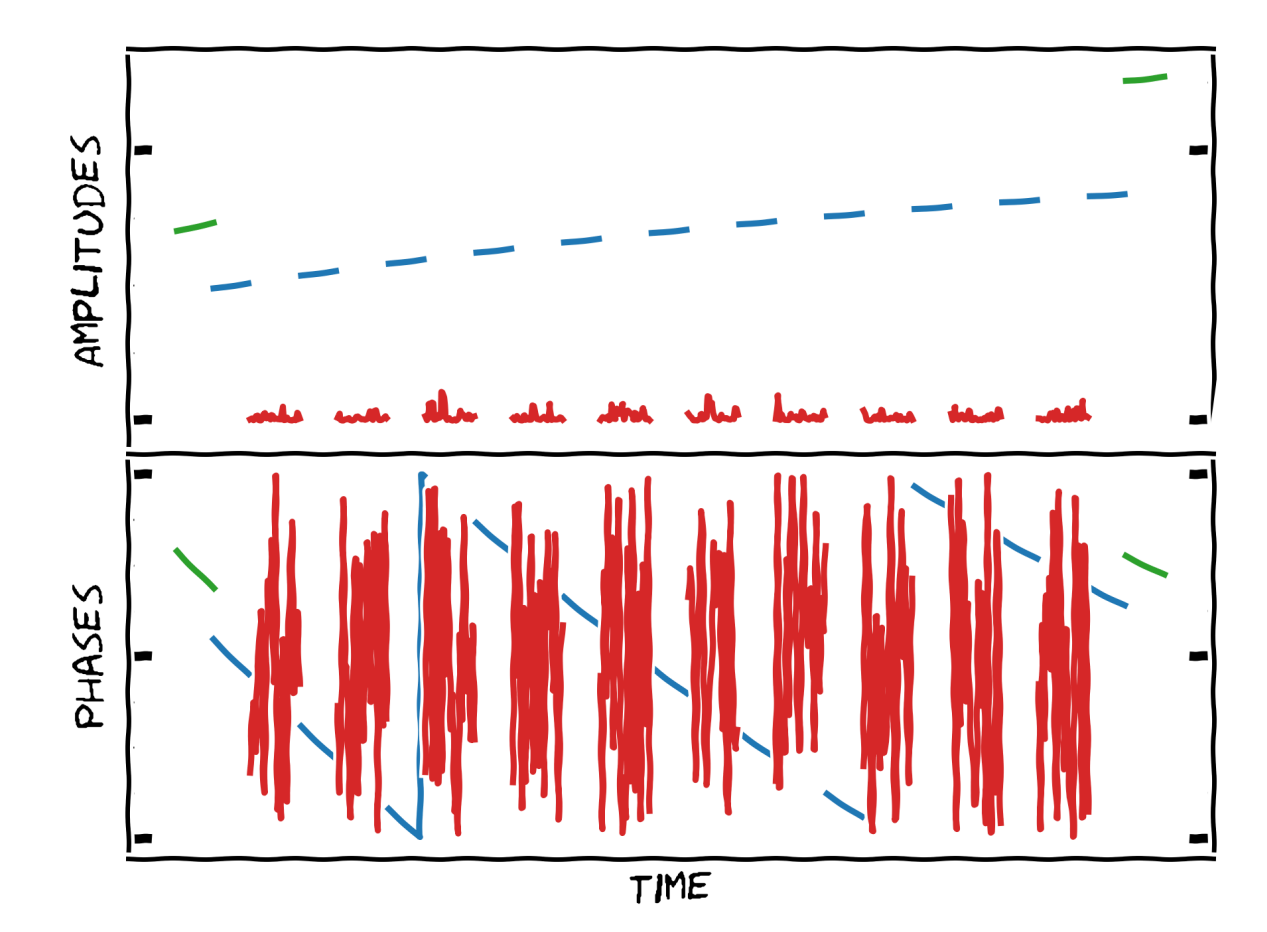

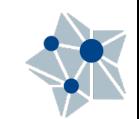

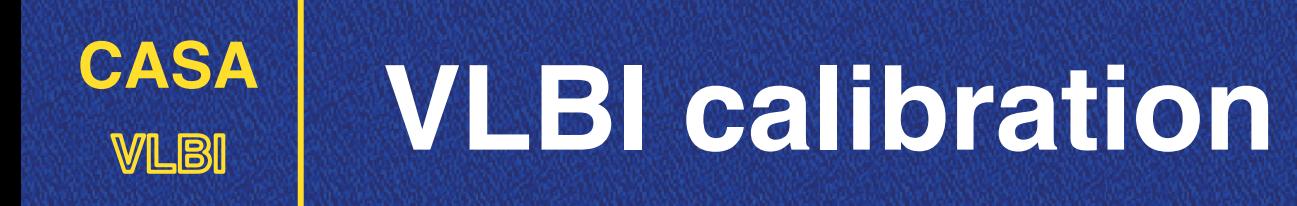

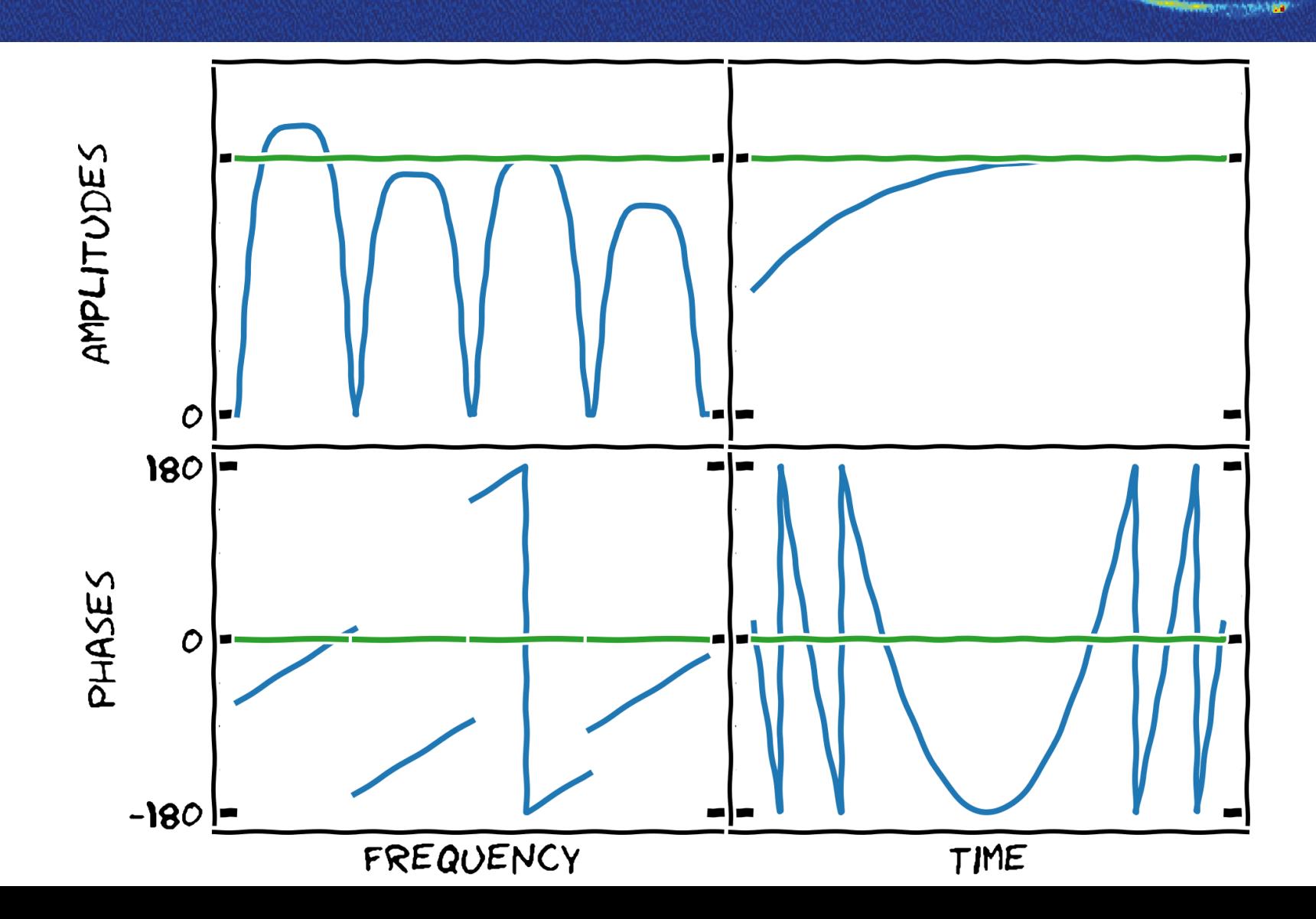

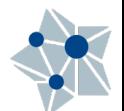

z

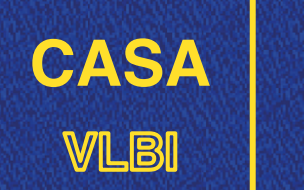

 $\mathbf{\mathcal{F}}$  Transfer the solutions to the target source (applycal).

Imaging M

> Self-calibration M And iterate!

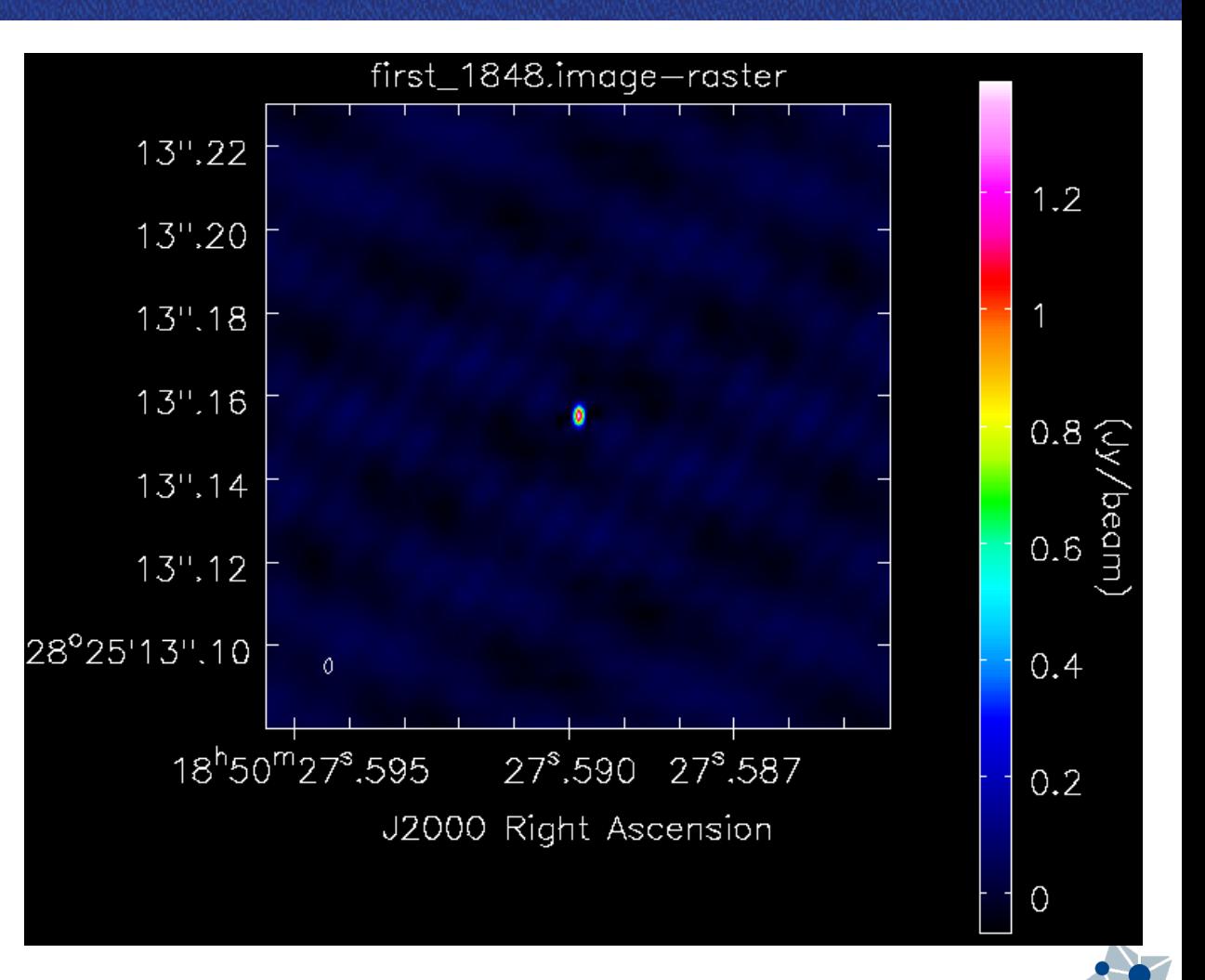

#### **CASA VLBI VLBI images Some important remarks**

The more sparse *uv* coverage implies:

- *Non-gaussian noise*.
	- Strongest spikes in the imaged field: 6-σ level required.
- Measured flux densities may (slightly) differ when doing in the image plane or *uv* plane.
- IM Images with source structures may be sensitive to calibration. Check your calibration!

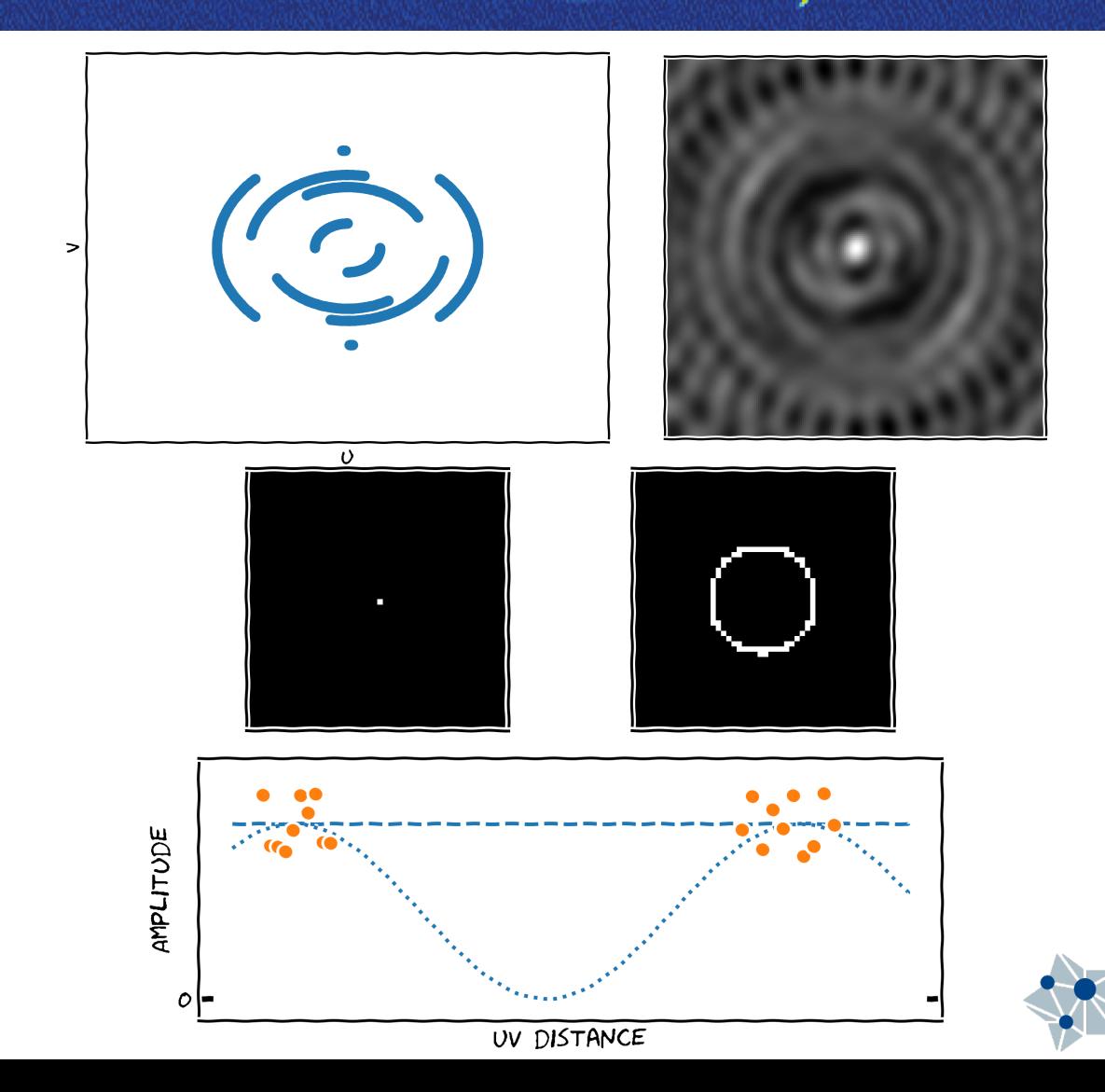

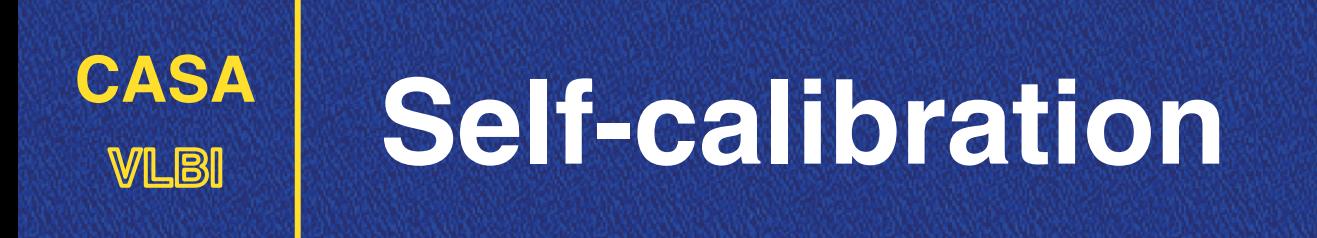

### *Always with extreme caution!*

## **You "modify" your data to fit your model.**

- Can easily scale up/down your station amplitudes (artificially).
- **Lecture 9** on Wednesday 9:30UT (Javier Moldón)

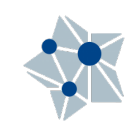

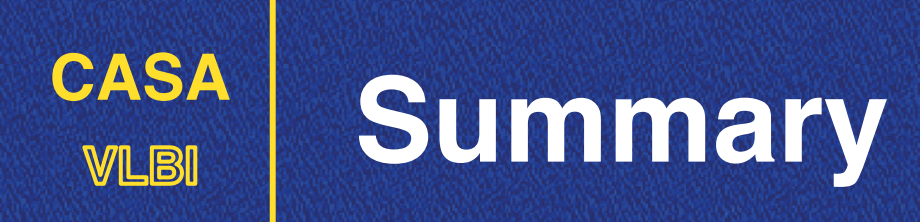

EVN Data Reduction Guide: Ø <https://www.evlbi.org/evn-data-reduction-guide>

But doing a convenient scheduling is the first step for a good M calibration:

<https://www.evlbi.org/evn-scheduling>

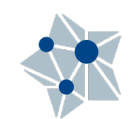

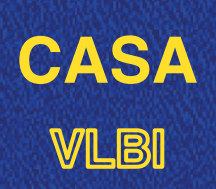

## **VLBI Thanks to our sponsors**

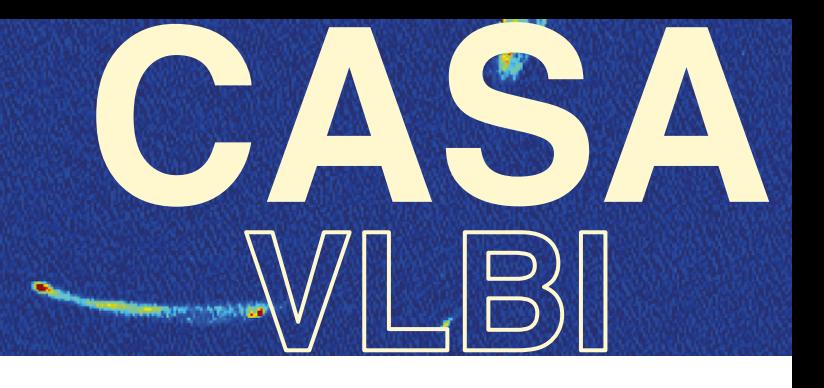

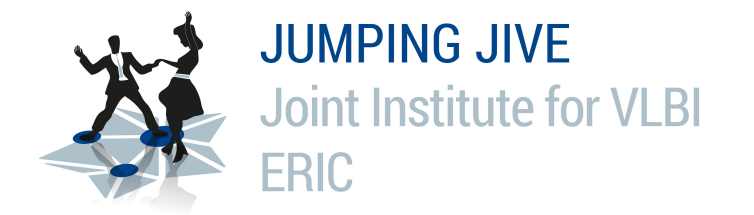

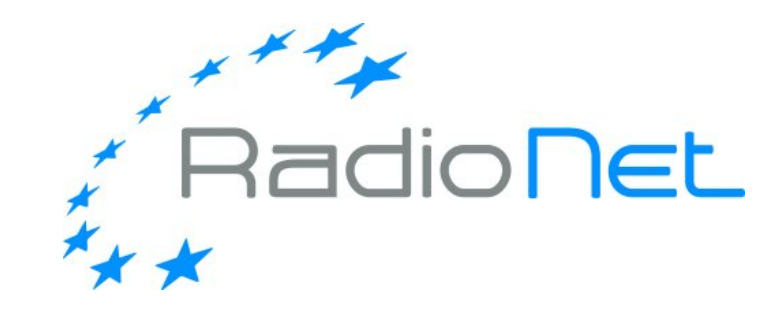

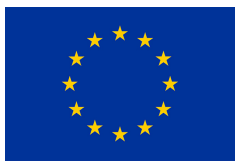

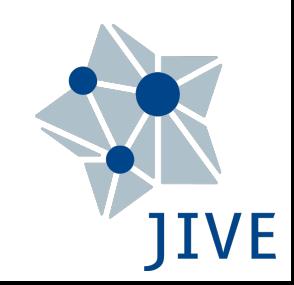

This event has received funding from the European Union's Horizon 2020 research and innovation programme under grant agreements 730562 (RadioNet) and 7308844 (JUMPING JIVE)